#### *The Development ofMultivariate Statistical Process Monitoring (MSPM) Tools using Microsoft® Excel*

by

Mohd Syaufi Bin Che Elliaziz

Project Dissertation submitted in partial fulfillment of the requirements for the Bachelor of Engineering (Hons) (Chemical Engineering)

### JANUARY 2009

Universiti Teknologi PETRONAS Bandar Seri Iskandar 31750 Tronoh Perak Darul Ridzuan

 $\hat{\boldsymbol{\beta}}$ 

 $\bar{z}$ 

# *The Development of Multivariate Statistical Process Monitoring (MSPM) Tools Using Microsoft Excel*

by Mohd Syaufi Bin Che Elliaziz

A project dissertation submitted to the Chemical Engineering Programme Universiti Teknologi PETRONAS in partial fulfilment of the requirement for the BACHELOR OF ENGINEERING (Hons) (CHEMICAL ENGINEERING)

Approved by,

(Ir Dr. Ab4bi Halim Shah Bin Maulud)

UNIVERSITI TEKNOLOGI PETRONAS

#### TRONOH, PERAK

January 2009

## CERTIFICATION OF ORIGINALITY

This is to certify that I am responsible for the work submitted in this project, that the original work is my own except as specified in the references and acknowledgements, and that the original work contained herein have not been undertaken or done by unspecified sources or persons.

(MOHD SYAUFI BIN CHE ELLIAZIZ)

 $\mathcal{L}_{\mathcal{A}}$ 

#### ABSTRACT

Multivariate statistical process control methods have been proven in the process industries to be an effective tool for process monitoring, modelling and fault detection.This paper describes the approach used by the writer in the development of a Multivariate Statistical Process Monitoring (MSPM) tools using Microsoft Excel. This developed MSPM tools will act as a process monitoring tools in order to monitor the performance of any equipment or process. In addition, this project will be testing on actual plant data to see the performance of the project. The tool will be developed in Microsoft Excel and Matlab. Microsoft Excel is chosen because of it is easy to use and user-friendly. Furthermore, it has macro function and easier to use when the user wants to develop many tools to the Microsoft Excel. In multivariate statistical process monitoring, a process monitoring model must be developed firstly. The model must be free from any abnormality, fault or outliers. Then the model will be tested on the future data to detect any abnormality in the process by applying the appropriate limits. As a conclusion, the MSPM method can be develop in Microsoft Excel. This tool can help to detect the problem or abnormality of the process and help in diagnoss assignable cause for the process

# *TABLE OF CONTENTS*

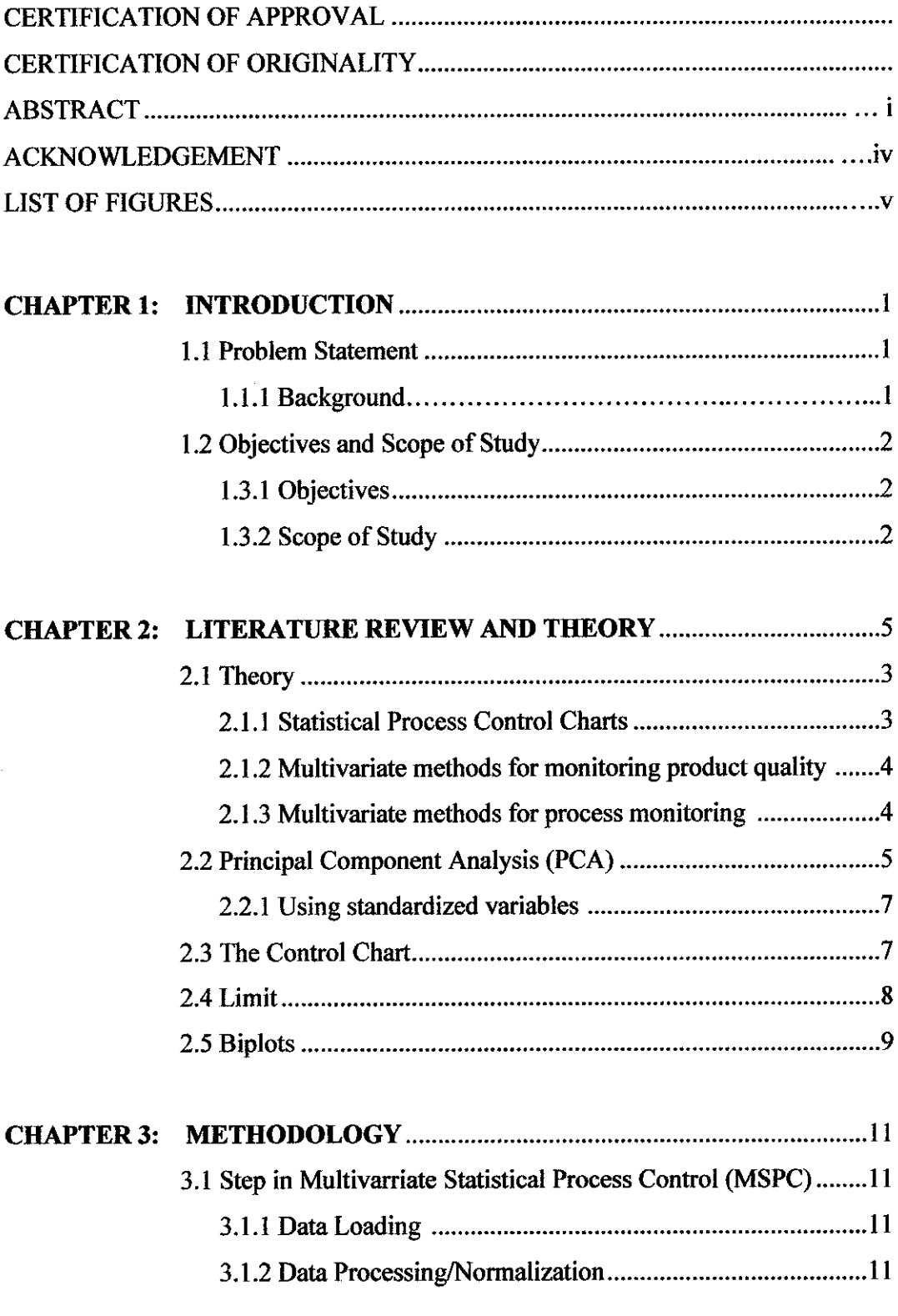

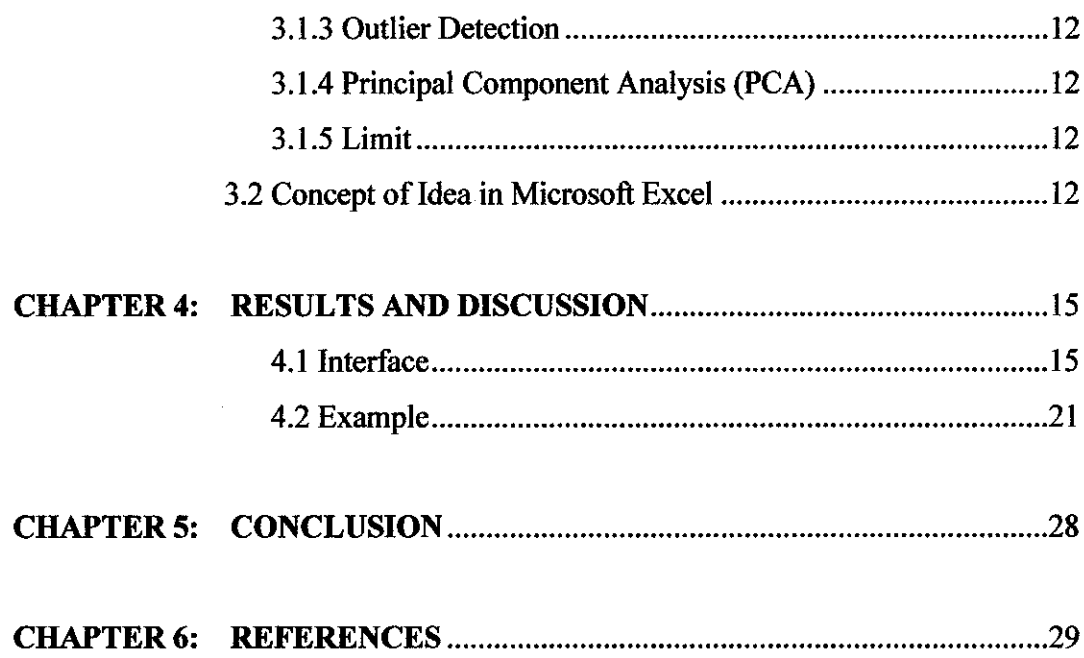

# *LIST OF FIGURES*

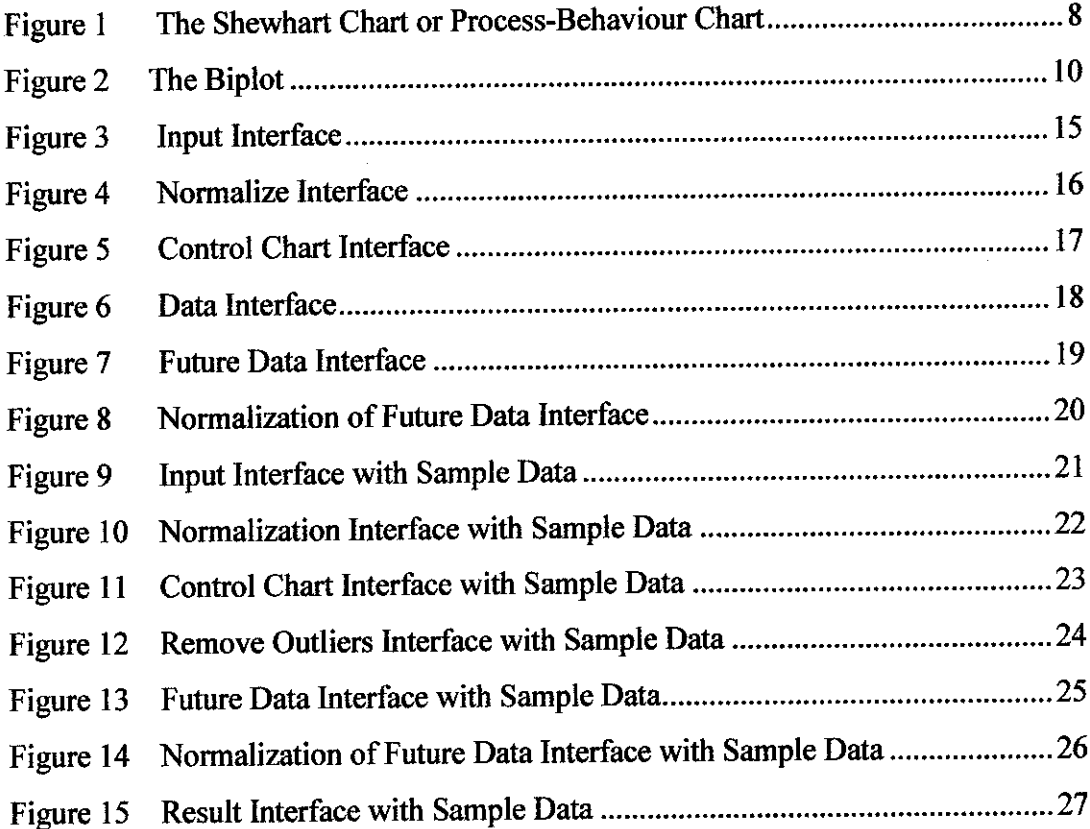

 $\sim 200$ 

#### *ACKNOWLEDGEMENTS*

First and foremost, the group would like to thank God for constantly strengthen and enlighten the author every step through the project and make all things possible in the end.

 $\mathcal{L}_{\mathcal{A}}$ 

Throughout the progress of Final Year Project, the author would like to acknowledge his family for always being there to provide moral support to him.

Next, the author's utmost gratitude goes to the author's supervisor, Ir. Dr. Abdul Halim Shah Maulud. Without his guidance and patience, the author would not be succeeded to complete the project. To the Final Year Project Coordinator, Mr Tazli Azizan for provide her with all the initial information required to begin the project.

To the entire technician in Chemical Engineering, thank you for assisting the author in completing her project.

To all individuals that has helped the author in any way, but whose name is not mentioned here, the author thank you all.

# CHAPTER 1 INTRODUCTION

#### *1.1 Problem Statement*

#### *1.1.1 Background*

In today's competitive oil and gas industry, the pressure to improve the performance of processing facilities is intense. The advent of modern process measurement, automation, and information systems has resulted in a significant in amount of process data available. Unfortunately, it is often very difficult to monitor such a large amount of data. Multivariate Statistical Process Control (MSPC) methods, and Principal Component Analysis (PCA), have been demonstrated to provide a powerful approach for detection and isolation of abnormal conditions.

Multivariate Statistical Process Control (MSPC) concept and method has become significant in manufacturing and process industrial to control the process. Of these techniques, MSPC methods have been demonstrated to provide a powerful approach for detection and isolation of abnormal conditions. To perform this method, it's required an expensive commercial software or research computing software (e.g Matlab) to process the data. In this project, MSPC will be develop in Microsoft Excel in such the software can be widely used and shared with Microsoft Excel platform.

#### *1.2 Objective and Scope of Study*

#### *1.2.1* Objective

The objectives of this study are stated below:-

- 1. To develop the multivariate statistical process monitoring tool by using Microsoft Excel.
- 2. To monitor and analysis the performance using the developed Multivariate Statistical Process Control method.
- 3. To test the developed software using actual plant data

#### *1.2.2* Scope of Study

The project would concentrate on development of monitoring tools based on multivariate statistical method.

- 1. To study about the fundamental concept of Multivariate Statistical Process Monitoring.
- 2. To learn more about the software uses in develop the monitoring tools.

# CHAPTER 2 LITERATURE REVIEW

#### *2.1 Theory*

#### *2.1.1 Statistical Process Control Chart*

Statistical process control (SPC) involves using statistical techniques to measure and analyze the variation in processes. Most often used for manufacturing processes and process industries, the intent of SPC is to monitor product quality and maintain processes to fixed targets. Statistical quality control refers to using statistical techniques for measuring and improving the quality of processes. Their objective is to monitoring the performance of a process over time in order to verify that the process is remaining in a "state of statistical control". Such a state of control is said to exist if certain process or product variables remain close to their desired values and only source of variation is "common-cause" variation, that is, variation which affect the all process the time and is essentially unavoidable within the current process. (J.F MacGregor and T. Kourti, 1995).

Shewhart, CUSUM and EWMA charts which SPC chart used to monitor key product variables in order to detect the occurrence of any event having a "special" or "assignable" cause. SPC monitoring methods should be applied on top of the process and its automatic control system in order to detect process behavior that indicates and occurrence of a special event. By diagnosing cause for the event and removing, the process is improved.

 $\overline{\mathbf{3}}$ 

Unfortunately, most SPC methods are based on charting only small number of variables, usually the final product quality variables(Y). Many industrial processes involve a set of input variables and quality variables, which are highly correlated. If one of the variable changes, itwill affect the other correlated variables. Thus, ignoring the cross-correlation between the variables can lead to misinterpretation of the process behavior. (M.W. Yee and Kamarul A.I.). Therefore, it is very difficult to diagnosis and makes interpretation, asthough the variables were independent. Such methods only look at the magnitude of the deviation in each variable independently to each others.

The multivariate method is the only way to treat all the data simultaneously and also extract information on the directionality of the process variations. In addition, when important events occur in progress they are often difficult to detect due to the signal to noise ratio is very low in each variable. But, the multivariate method can extract the information from observations on many variables and can reduce the noise level through averaging.

#### *2.1.2 Multivariate method for monitoring product quality*

In most cases, the traditional SPC charts ( Shewhart, CUSUM and EWMA) are used to separately monitor key measurement on the final product which define the quality of the product. On this approach, the difficulty is to determine which one of the variables defines the product quality. The product quality only can be defined by correct simultaneous values of all the measured properties, that is, it is a multivariate property.

#### 2.1.3 *Multivariate method for* process *monitoring*

The main approach of statistical quality control (SQC) method are only monitor the product quality data  $(Y)$  and all of the data on process variables  $(X)$  are being ignored.

To perform the SPC, all the data must be look and analyst. The process variables are much more frequently measured than the product quality data. Furthermore, any special event which occur will also have their fingerprints in these process data (J.F MacGregor and T. Kourti, 1995). It will use useful to know if the product is good before using it. Monitoring the process would help early in detection of poor-quality product.

The most practical approaches to multivariate SPC appear to be those based on multivariate statistical projection method such as PCA and PLS. the methods are ideal for handling the large number of highly correlated and noisy process variable measurement that being collected by process computer.

#### *2.2 Principal Component Analysis (PCA)*

Although there may be hundreds of plant variables that measured in any given process, there tend to be only a small number of underlying characteristics that actually drive the process. The purpose of PCA is to identify a new set of variables that reflect these characteristics. These new variables, termed scores or latent variables are linear combinations of the original process variables. The expectation is that there will be fewer scores than plant variables and therefore the plant can be monitored with much greater ease by simply analyzing these new variables.( A. AlGhazzawi and B. Lennox, 2007).

Principal component analysis (PCA) was first introduced by Karl Pearson in the early 1900's. The other main advantage of PCA is that once have found these patterns in the data, and compress the data, i.e. by reducing the number of dimensions, without much loss of information.

In mathematical term, PCA decomposes the data matrix  $X$  of size [m,n]. Consider an mdimensional data set

$$
\mathbf{X} = [\mathbf{x}_1, \mathbf{x}_2, \dots, \mathbf{x}_m]
$$
 (1)

The principal component decomposition of  $X$  can be defined as

$$
X = TP^{T} + E = \sum_{i=1}^{i} t_{i} p_{i}^{T} + E \quad (i < \min(m, n))
$$
 (2)

Where n is number of samples,

$$
T = [t_1, t_2, \ldots, t_i]
$$
 (3)

Is the matrix of the principal component scores,

$$
\mathbf{P} = [p_1, p_2, \dots, p_i] \tag{4}
$$

Is the matrix of principal component loading and  $E$  is the residual matrix in the sense of minimum Eucliean norm and  $i$  is the number of significant component retained.

To monitor the process using a PCA model, a data set of representative normal process operation is used to identify a reference model. When the new data are available, it is projected onto this reference model according to

$$
Tnew = xnew P + e
$$
 (5)

Where P is the loading matrix, and two complementary control charts are typically used to assess ifthe new data are consistent with that from the normal process condition: the Hotteling's  $T^2$  and the Squared Prediction Error (SPE). The hotelling's T2 statistic will detect deviations within then model, where as the SPE statistic will detect deviations from the model. These two statistics will be proceeding for the next semester.

#### *2.2.1 Using Standardized variables*

Investigators frequently prefer to standardize the x variables prior to performing the principal component analysis. Standardization is achieved by dividing each variable by its sample standard deviation. This analysis is then equivalent to analyzing the correlation matrix instead of the covariance matrix.

#### *2.3 The Control Chart*

The control chart was invented by Walter A. Shewhart in the 1920s. The control chart, (also known as the 'Shewhart chart' or 'process-behaviour chart') is a tool used to determine whether a manufacturing process is in a state of statistical control or not. The figure 1 shows the example of control chart. There are many type of control chart such as X- chart, R-chart and S-chart. But for this, it uses the X-chart to detect the statistical in control or not.

A control chart consists of the following:

- Points representing measurements of a quality characteristic in samples taken from the process at different times [the data]
- A centre line, drawn at the process characteristic meanwhich is calculated from the data
- Upper and lower control limits that indicate the threshold at which the process output is considered statistically 'unlikely'

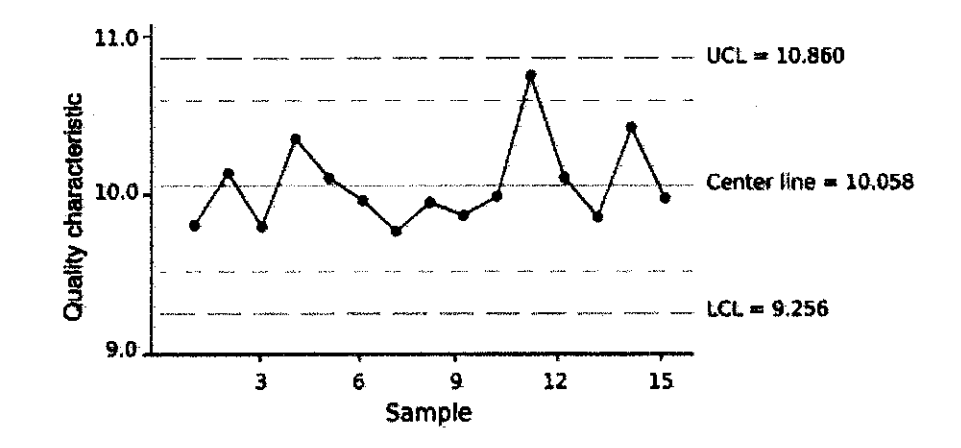

Figure 1: The Shewhart Chart or Process-Behaviour Chart or Control Chart

#### *2.4 Limit*

Natural extensions of the Shewhart chart to situations where one observes a vector of  $\boldsymbol{k}$ variables y,, 1 at each time period are the multivariate  $x^2$  and  $T^2$  charts. Given a  $(k \times 1)$ vector of measurements y on **k** normally distributed variables with an in-control covariance matrix 2 one can test whether the mean  $\mu$  of these variables is at its desired target  $\tau$  by computing the statistic.

$$
x^{2} = (y - \tau)^{T} \sum_{n=1}^{\infty} (y - \tau) \qquad (6)
$$

This statistic will be distributed as a central  $x2$  distribution with  $k$  degrees of freedom if  $\mu = \tau$ . A multivariate x<sup>2</sup> control chart can be constructed by plotting x <sup>2</sup> vs. time with an upper control limit (UCL) given by  $\chi^2_{\alpha}(k)$  where (Y is an appropriate level of significance for performing the test (e.g.  $\alpha = 0.01$ ).

Wote that this multivariate test overcomes the difficulty .The  $x^2$  statistic in Eq. (6) represents the directed or weighted distance (Mahalanobis distance) of any point from the target  $\tau$ . All points lying on the ellipse would have the same value of  $x^2$ . (The ellipse is the solution to Eq. (8) for  $x^2 = x_{\alpha}(k)$  for two variables). Hence, a  $x^2$  chart would detect as a special event any point lying outside of the ellipse. When the in-control covariance matrix  $\sum$  is not known, it must be estimated from a sample of n past multivariate observations as

$$
S = (n-1)^{-1} \sum_{i=1}^{n} (y_i - \overline{y})(y - \overline{y})^T
$$
 (7)

When new multivariate observations (y) are obtained, then Hotelling's  $T^2$  statistics given by

$$
T^{-2} = (y - \tau)^T S^{-1} (y - \tau)
$$
 (8)

can be plotted against time. An upper control limit (UCL) on this chart is given by:

$$
T_{\text{ucl}}^{2} = \frac{(n-1)(n+1)k}{n(n-k)} F_{\alpha}(q,n-q) \qquad (9)
$$

where  $F_a(q, n-q)$  is the upper 100a% critical point of the F distribution with k and **n-q** degreesoffreedom (T. Kourti and J F. MacGregor,1994).

#### *2.5 Biplots*

The biplot is based on the idea that any data matrix,  $Y$  ( $n \times p$ ), can be represented approximately in d dimensions (d is usually 2 or 3) as the product of a two matrices, A (  $n \times d$ ), and B ( $p \times d$ ).

The rows of A represent the observations in a two- (or three-) dimensional space, and the columns of B prime represent the variables in the same space. The prefix "bi" in the name biplot stems from the fact that both the observations and variables are represented in the same plot, rather than to the fact that a two-dimensional representation is usually used.

For the principal component analysis, the axes in the biplot represent the principal components or latent factors and the observed variables are represented as vectors. Below, the figure 2 shows the sample of biplots

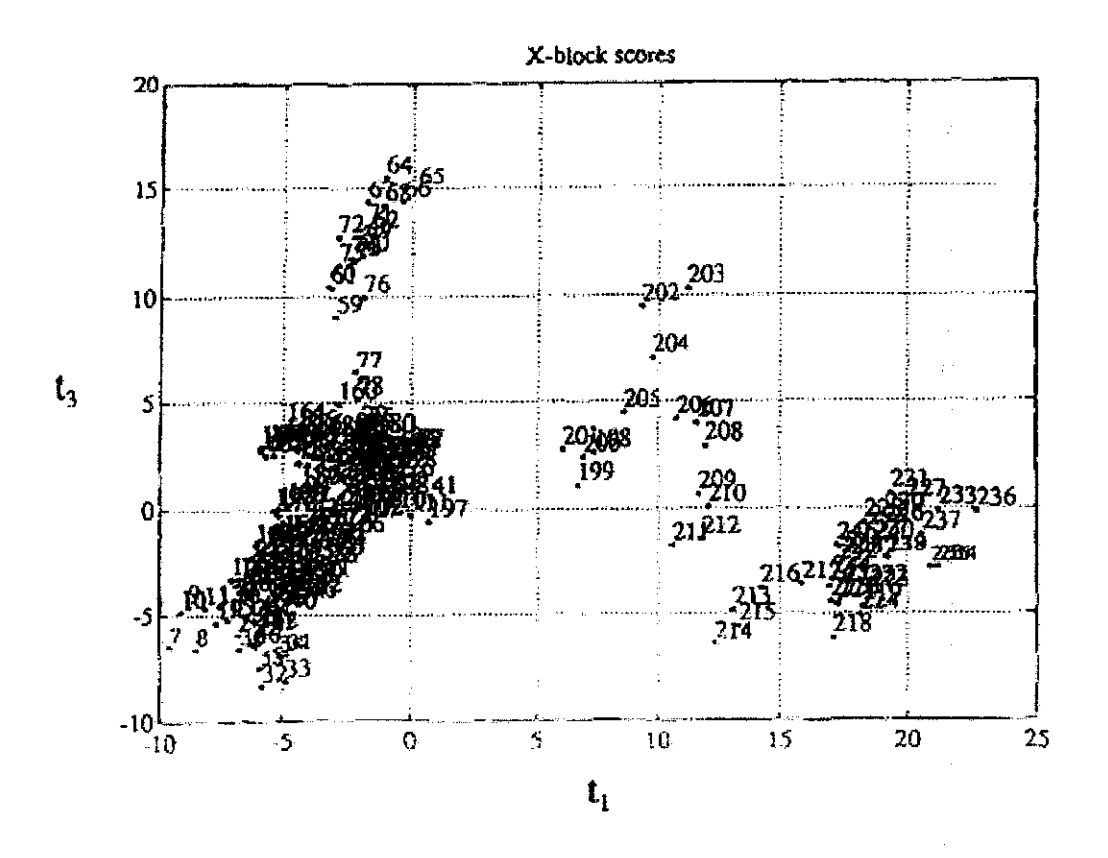

Figure 2 : The Biplots

## CHAPTER 3

# METHODOLOGY

In this section, it will be explain about the work will be done for this project. For this project, it uses Microsoft Excel 2007 and also Matlab 7.1.

#### *3.1 Steps in Multivariate Statistical Process Control (MSPC)*

#### *3.1.1 Data Loading*

The data-load process reads a source data file, converts the data to a different format, and inserts the converted data into a database table. The source data can come from one or more of the following sources. During conversion, the source data is often manipulated so that the converted data displays different characteristics.

#### *3.1.2 Data processing/normalization*

Normalization is the process of removing statistical error in repeated measured data. This normalization data will be doing before and after the outlier detection. There two goals of the normalization:-

- 1. Eliminating the redundant data
- 2. ensuring data dependencies make sense

#### *3.1.3 Outlier detection*

Before sending the data to PCA, the outlier must be removing because the PCA is very sensitive to the present of outlier. These outliers are based on the control chart. The data which exceed the limit will be removing.

#### *3.1.4 Principal Component Analysis*

Principal Component Analysis (PCA) is to identify patterns in data, and expressing the data in such a way as to highlight their similarities and differences without losing the original information.

#### *3.1.5 Limit Determination*

For conventional Shewchart Control Chart, the Upper Control Limit (UCL) and Lower Control Limit (LCL) for mean-centered and variance-scaled variables are +3 and -3 respectively (McNeese and Klein,1991). By using the equations from section 2.4 limit of chart are calculated.

#### *3.2 Concept ofidea in Microsoft Excel*

Before start doing the coding and interface, it must have concept of idea what will be happening for whole of the program from start until end of the program.

Before doing any calculation or construct a graph, it required a bunch of data at least 2 set of range data. The user will be uploading the data into input interface or windows. The user also must rename their variable to make sure their do not confuse. After the data are uploading into windows, the user will click the button to proceed. There will some instruction on the first interface.

12

Data from first interface will be paste on second interface. In this interface, the data will be normalizing. Before that, it must find the mean and standard deviations for each range of data which will be use for normalization. The data will be arrange that the data user it will be on left hand site while the normalize data on the right hand side. The mean and standard deviation will be calculated by using this formula:

Mean

$$
= AVERAGE (Number1; number2:...)
$$
 (10)

Standard Deviation (SD)

$$
= \text{STDEV} \text{ (Number1; Number2}; \dots) \tag{11}
$$

and, to calculate for normalization data, it will be use this formula

$$
nomal = \frac{data - mean}{SD}
$$

After data being normalize, the normalize data will be use to construct the control chart on other interface. Before construct, it must calculate the mean and standard deviation for normalize data. By using Upper Limit Control and Lower Limit Control formula, the control chart will be constructing to see the behavior of the data. Make sure all range of data must do the control chart.

If, in the control chart shows there are possible outlier, the outliers must be eliminate first before enter next interface which for Principal Component Analysis. After being remove the outliers, the data have to go back for normalization data because the mean and standard deviation have been change and construct back the control chart.

After there are no outliers, the user cans proceed to next interface for Principal Component Analysis. In this interface, the data will be sent to Matlab for Principal Component Analysis calculation.

After doing the calculation for PCA, the data and figure which generate by the calculation, will be sending back to Microsoft Excel to show the result to the user. Then, for next step, the user will insert the future data. Future data is used to see whether the limits that had been calculated before is fixed or not to it. The future data will be normalizing by using mean and standard deviation from previous normalization.

Then, the normalize future data will be send to Matlab for the calculation and matlab will send back the result to Excel.

# **CHAPTER 4**

# **RESULT AND DISCUSSION**

 $\sim$   $\lambda$ 

#### $4.1$ **Interface**

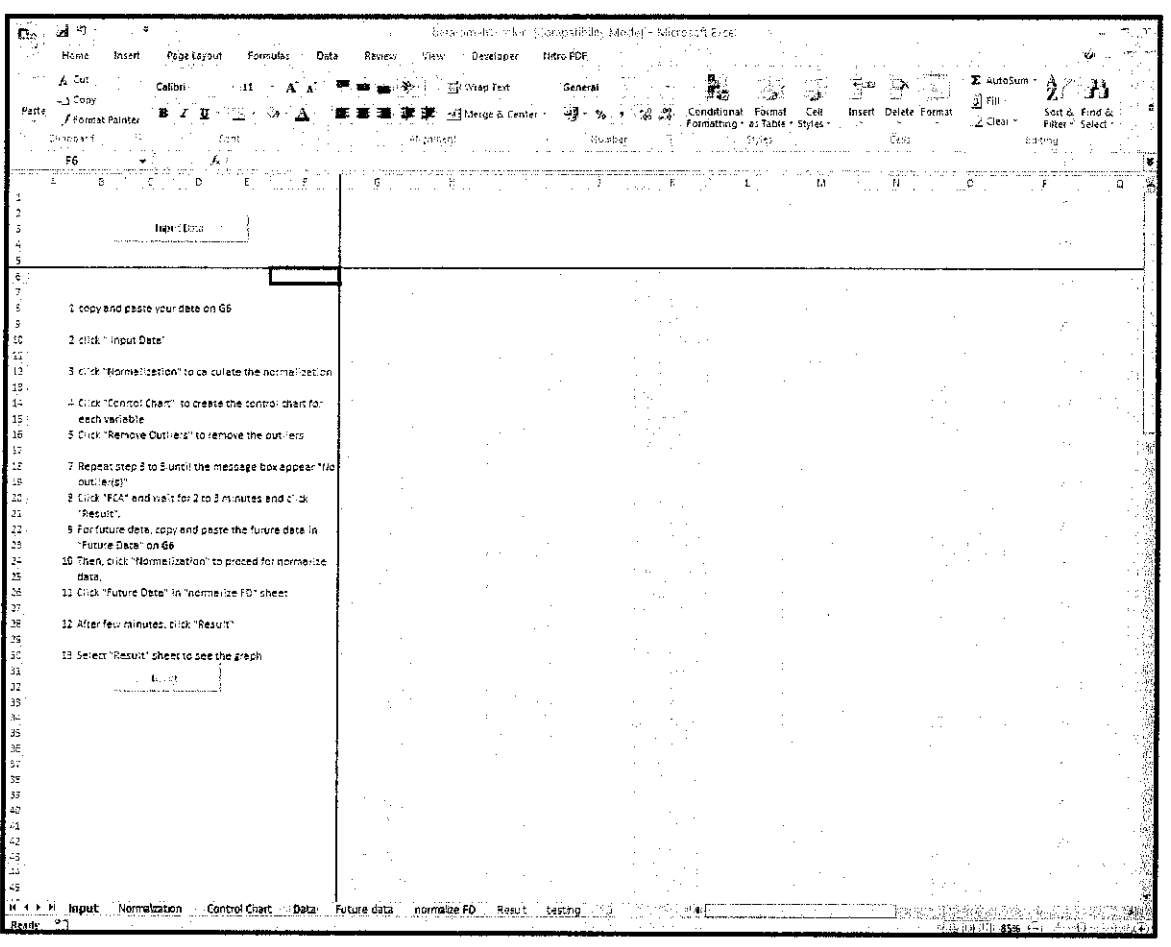

## Figure 3: Input interface

 $\varphi^*$  .

 $\langle \rho \rho \rangle$  .

Figure 3 above shows the first interface that will be seen by the user. In this interface, the data inside the selected area will be copied and sent to the Normalization sheet. The user must put their data inside the selected area. Then, click the "Input Data" button 15

which the button is at the top left corner. The user must make sure that the ranges of data are equal. At the left hand side, there are procedures on how to use this.

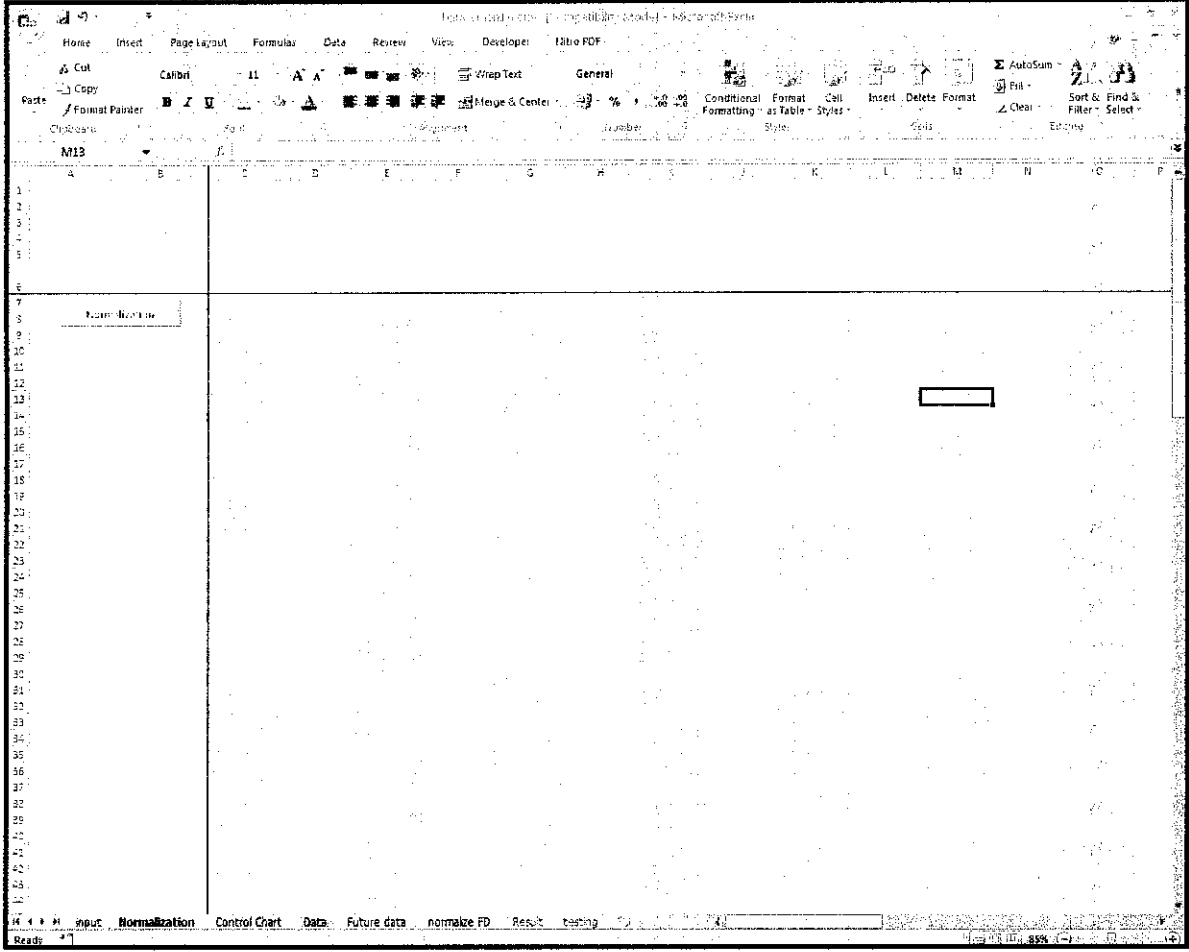

On the bottom, there is "Reset" button to reset or remove all data inside this worksheet.

#### Figure 4: Normalization interface

As illustrated in Figure 4, this is the second interface. The function of this interface is to normalize the data before constructing the control chart. The "Normalization" button is to run the calculation for normalization. First, it will calculate the mean and standard deviation.

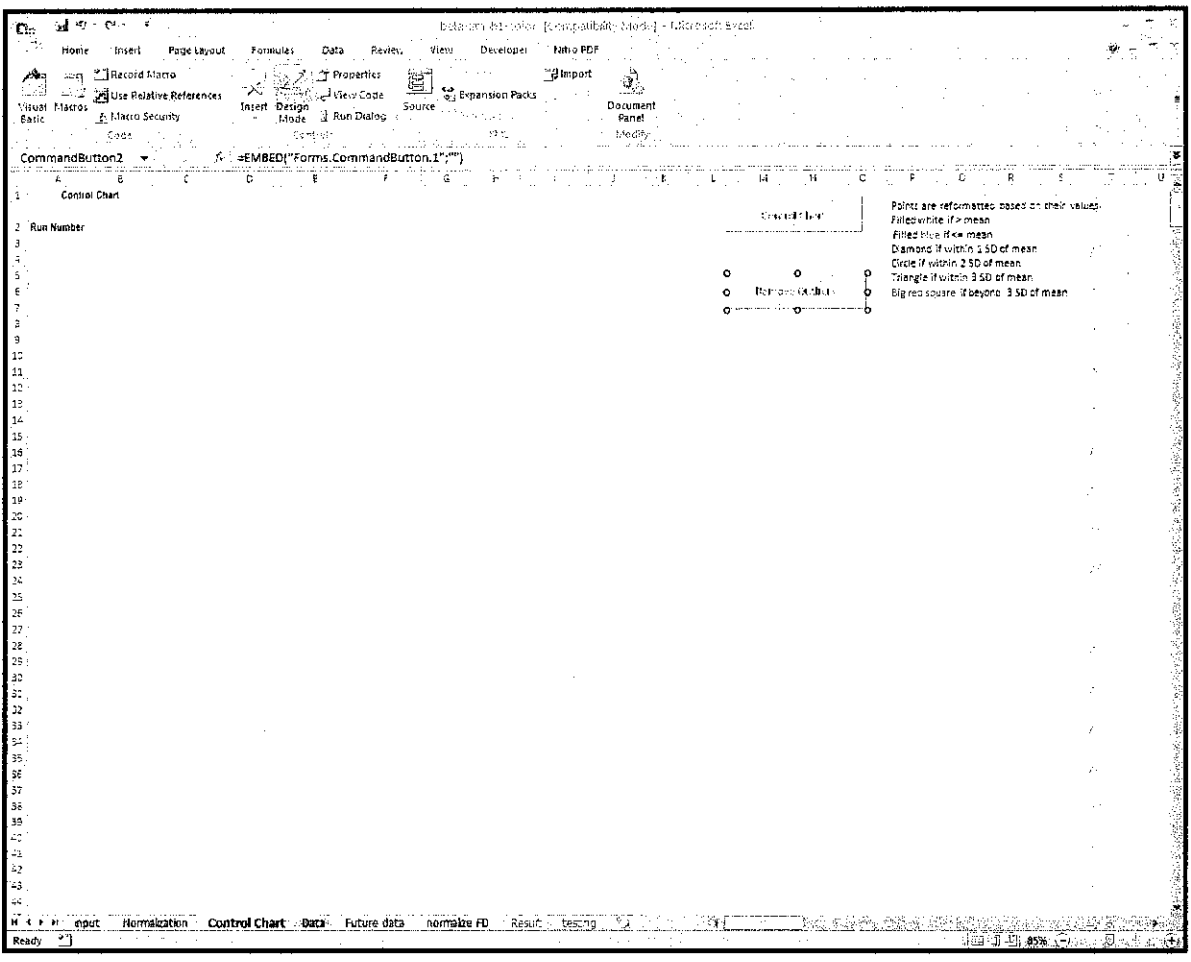

# Figure 5: Control Chart Interface

Figure 5 shows the interface for control chart graph. The data will be inserted under the measurement column. The 'Control Chart' button is to create the control chart for each variable. Below the control chart button, there is 'Remove Outlier' button which use to remove outlier from the data. At the top right corner, there are legends for the control chart.

 $\ddot{\phantom{a}}$ 

 $\mathcal{E}^{\mathcal{E}}$ 

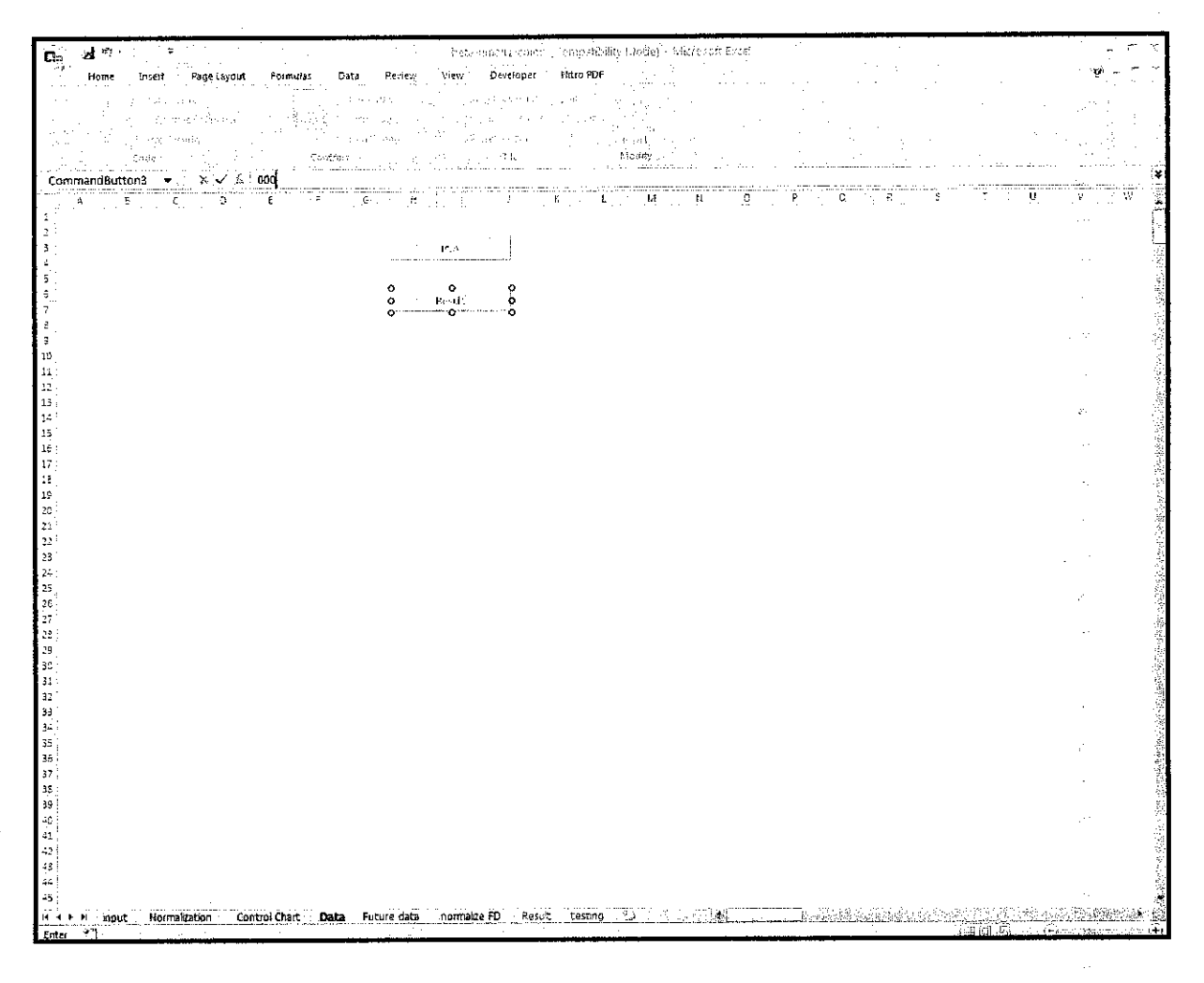

Figure 6: Data Interface

Figure 6 shows the interface for data. On this interface, data which have been removed the outliers will show on this interface. The 'PCA' button on this interface is used to send the data to Matlab for PCA calculation and generate figure. This figure will be sent back to Excel by using 'Result' button. The figure will be shown in result interface.

 $\sim$   $\mu$  .

| ತ ಿ<br>C.           |                                                 |                                                      |                                            | - Generation detection (Composition) Maxie) - Matrichait évitel                                               |                           |                                                                                                  |                                 |  |
|---------------------|-------------------------------------------------|------------------------------------------------------|--------------------------------------------|----------------------------------------------------------------------------------------------------|---------------------------|--------------------------------------------------------------------------------------------------|---------------------------------|--|
| Home :              | Page Layout Formula:<br>Insert                  | Data Review View                                     | Developer                                  | Nitro FDF                                                                                                    |                           |                                                                                                  |                                 |  |
| L. Cut              |                                                 | $\sim 740$ and $\sim 10^{10}$ GeV and $\sim 10^{10}$ | The Corp.                                  | 可加固性                                                                                                    |                           |                                                                                                  |                                 |  |
| $=$ д Сору<br>Paste | ŵ                                               | $\frac{2\pi}{\pi}$<br>图 (图 图 )<br>zg.                | $\gamma\gamma\gamma\gamma_{22}$ , $\gamma$ | $\sim 10^{10}$ per $^{-1}$ GeV                                                                                |                           |                                                                                                  | 2 Clear                         |  |
| Ci abbars           | i Fast.<br>Li                                   | Анденьевство                                         | <b>Carl Armed</b>                          | $\sim$<br>strating provides.                                                                                  | $\mathbb{S}(\mathcal{A})$ | Celtro di                                                                                        | taing                           |  |
| CommandButton1      | $\mathbf{x} \times \mathbf{y} = 0$<br>$\bullet$ |                                                      |                                            |                                                                                                    |                           |                                                                                                  |                                 |  |
|                     | <b>D</b><br>Ε                                   | Ġ.                                                   | <b>Burney Corp.</b><br>$\mathbf{J}$ .      | $\overline{K}$ , $\overline{K}$ , $\overline{K}$ , $\overline{K}$ , $\overline{K}$ , $\overline{K}$<br>$\sim$ | W.<br>N                   | $\mathfrak{g}_{\mathcal{A},\mathcal{A},\mathcal{B}}$ is a $\mathfrak{f}_{\mathcal{A}}$<br>a sala | τ<br>$\mathcal{L}^{\text{max}}$ |  |
|                     | ٥<br>$\sim$ 0<br>$\circ$                        |                                                      |                                            |                                                                                                    |                           |                                                                                                  |                                 |  |
|                     | <b>Non-substrate</b><br>$\circ$<br>۰<br>÷.<br>÷ |                                                      |                                            |                                                                                                    |                           |                                                                                                  |                                 |  |
|                     | Standard<br>Mean                                |                                                      |                                            |                                                                                                    |                           |                                                                                                  |                                 |  |
|                     | Deviation                                       |                                                      | $\alpha=2.5$                               |                                                                                                    |                           |                                                                                                  |                                 |  |
|                     |                                                 |                                                      |                                            |                                                                                                    |                           |                                                                                                  |                                 |  |
|                     |                                                 |                                                      |                                            |                                                                                                    |                           |                                                                                                  |                                 |  |
| 94                  |                                                 |                                                      |                                            |                                                                                                    |                           |                                                                                                  |                                 |  |
|                     |                                                 |                                                      |                                            |                                                                                                    |                           |                                                                                                  |                                 |  |
| 13                  |                                                 |                                                      |                                            |                                                                                                    |                           |                                                                                                  |                                 |  |
| 16                  |                                                 |                                                      |                                            |                                                                                                    |                           |                                                                                                  |                                 |  |
| 15<br>17            |                                                 |                                                      |                                            |                                                                                                    |                           |                                                                                                  |                                 |  |
| 33<br>19            |                                                 |                                                      |                                            |                                                                                                    |                           |                                                                                                  |                                 |  |
|                     |                                                 |                                                      |                                            |                                                                                                    |                           |                                                                                                  |                                 |  |
| 21<br>22            |                                                 |                                                      |                                            |                                                                                                    |                           |                                                                                                  |                                 |  |
| 23                  |                                                 |                                                      |                                            |                                                                                                    |                           |                                                                                                  |                                 |  |
| 25                  |                                                 |                                                      |                                            |                                                                                                    |                           |                                                                                                  |                                 |  |
| 26<br>27            |                                                 |                                                      |                                            |                                                                                                    |                           |                                                                                                  |                                 |  |
| 28                  |                                                 |                                                      |                                            |                                                                                                    |                           |                                                                                                  |                                 |  |
| 29<br>30            |                                                 |                                                      |                                            |                                                                                                    |                           |                                                                                                  |                                 |  |
| 31                  |                                                 |                                                      |                                            |                                                                                                    |                           |                                                                                                  |                                 |  |
| 33                  |                                                 |                                                      |                                            |                                                                                                    |                           |                                                                                                  |                                 |  |
| śŚ                  |                                                 |                                                      |                                            |                                                                                                    |                           |                                                                                                  |                                 |  |
| 3ē                  |                                                 |                                                      |                                            |                                                                                                    |                           |                                                                                                  |                                 |  |
| 38                  |                                                 |                                                      |                                            |                                                                                                    |                           |                                                                                                  |                                 |  |
| 39.                 |                                                 |                                                      |                                            |                                                                                                    |                           |                                                                                                  |                                 |  |
|                     |                                                 |                                                      |                                            |                                                                                                    |                           |                                                                                                  |                                 |  |
|                     |                                                 |                                                      |                                            |                                                                                                    |                           |                                                                                                  |                                 |  |
|                     |                                                 |                                                      |                                            |                                                                                                    |                           |                                                                                                  |                                 |  |
| Enter               | Normalization                                   | Control Chart Data Future data normalize FD          | Result                                     | $2 +$<br>testing                                                                                              |                           |                                                                                                  | 編 101 山脈                        |  |
|                     |                                                 |                                                      |                                            |                                                                                                    |                           |                                                                                                  |                                 |  |

Figure 7: Future Data interface

Figure 7 shows the future data interface. For this interface, the user will place the future data at G7. Future data is used to see whether or not the limits that had been calculated before is fixed to it. On the left hand side, there are mean and standard deviation columns which are taken from previous data normalization. This mean and standard deviation will be used to normalize the future data. On the top left hand side, there is the 'Normalization' button. This button will function to normalize the future data.

 $\bar{z}$ 

ý.

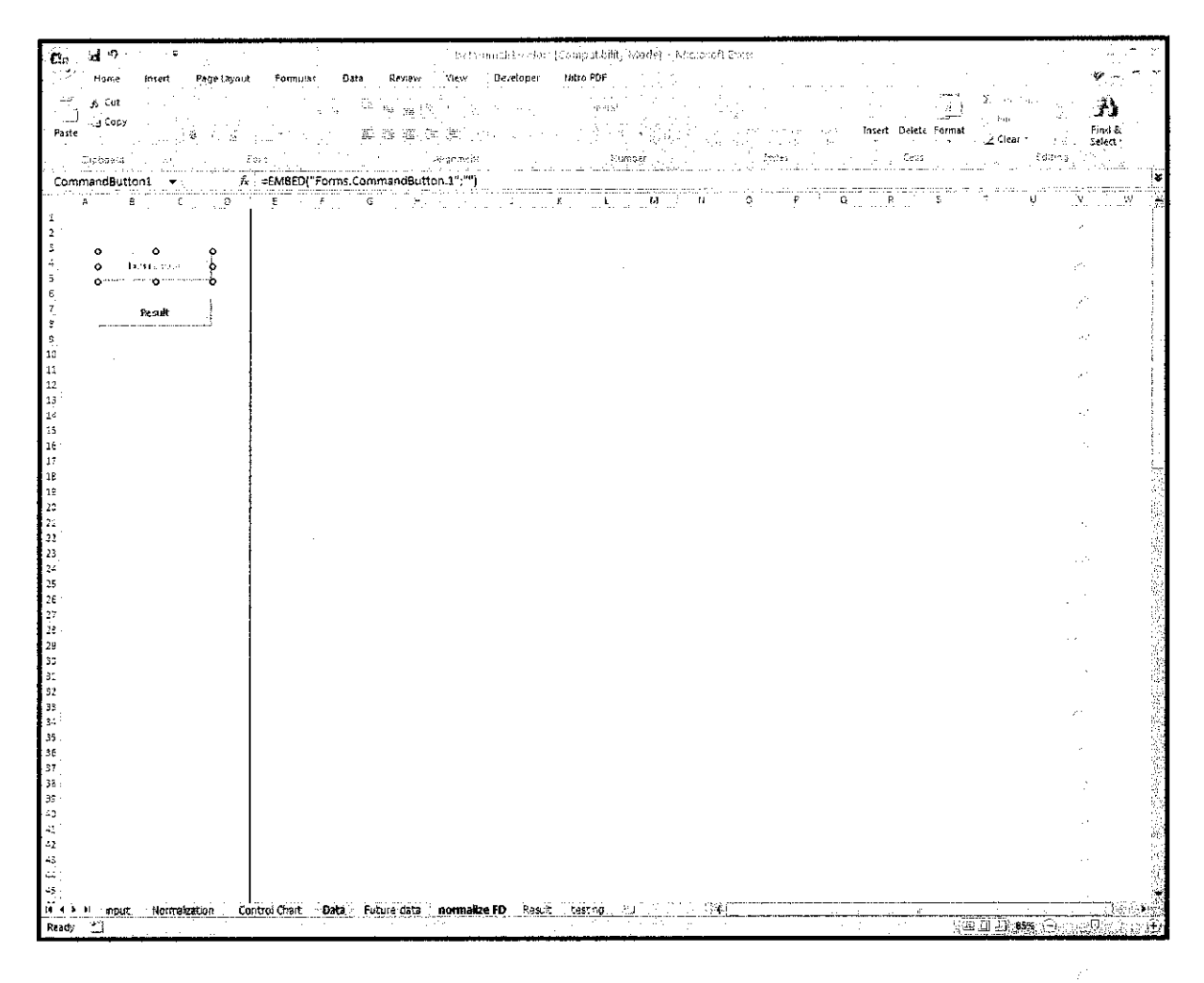

Figure 8: Normalization of Future Data Interface

On this figure8, the normalized data from future data will be displayed on this interface. There are two buttons; 'Future Data' and 'Result'. 'Future Data' button is used to send the normalized future data to Matlab. The 'Result' will be used after the calculation in Matlab. Function for 'Result' is to display the result from the Matlab. The result will be shown in result interface.

#### $4.2$ **Example**

| ai ÷                                  |                                                                             |                               |                            |                            | トック・アンドミックしょ (Compatibility Mode) · Affords 90 Blood                     |                                                                    |                                        |                      |                                     |                 |
|---------------------------------------|-----------------------------------------------------------------------------|-------------------------------|----------------------------|----------------------------|--------------------------------------------------------------------------|--------------------------------------------------------------------|----------------------------------------|----------------------|-------------------------------------|-----------------|
| Hame                                  | Insert<br>Page Layout<br>Formulas<br>Data                                   | Resteur                       | De stoper<br>Vrey          |                            | Hitro PDF                                                                |                                                                    |                                        |                      |                                     |                 |
|                                       |                                                                             |                               |                            |                            |                                                                          |                                                                    |                                        |                      |                                     |                 |
| 6 Cut                                 |                                                                             | ಡ⊾ಲ್                          |                            |                            | 5 ment                                                                   |                                                                    |                                        |                      | ta an                               | , 13            |
| - J Copy<br>Paste                     |                                                                             | 命服乱席                          | æ                          |                            |                                                                          |                                                                    | al na<br>- 64                          | Insert Delete Format |                                     | Find &          |
|                                       |                                                                             |                               |                            |                            |                                                                          | the state of the state                                             |                                        |                      | Z Clear ~                           | Select :        |
| Copposite                             | Font                                                                        |                               | ALL STORES                 |                            | Hamber-                                                                  | ووالمستحدث واستنفاء المالكومية الارام الحفير ولأخر السابين المراجي | $\mathbb{R}^n \backslash \mathbb{R}^n$ | Cells                | Eoristig                            |                 |
| CommandButton1                        | f. EMBEDI"Forms.CommandButton.1";""                                         | the markets of many complete. |                            |                            |                                                                          |                                                                    |                                        |                      |                                     | ٠¥.             |
|                                       | Ω                                                                           | n a statistik                 |                            |                            | 20000                                                                    | к.                                                                 | associating argum<br>August 1<br>M     | n.                   | Ö.                                  |                 |
|                                       |                                                                             |                               |                            |                            |                                                                          |                                                                    |                                        |                      |                                     |                 |
| $\circ$                               | $\circ$                                                                     |                               |                            |                            |                                                                          |                                                                    |                                        |                      |                                     |                 |
| $\circ$                               | <b>JEDIT DEL</b><br>o                                                       |                               |                            |                            |                                                                          |                                                                    |                                        |                      |                                     |                 |
| ó                                     | المسرمين للمسامح والمتورد المسامحات                                         |                               |                            |                            |                                                                          |                                                                    |                                        |                      |                                     | æ               |
| Е                                     |                                                                             | 76.51907794                   | 41.28339601                | 19562.91236                | l'emperature i Temperature ciniel Mass Flor Temperature in<br>27.9097772 |                                                                    |                                        |                      |                                     |                 |
|                                       |                                                                             | 76.47500553                   | 41.49555556                | 20197.96117                | 27.80044592                                                              |                                                                    |                                        |                      |                                     |                 |
|                                       | 1 copy and paste your data on G6                                            | 76.94406073                   | 41.45599395                | 20198.94932                | 28.16993399                                                              |                                                                    |                                        |                      |                                     |                 |
| ę                                     |                                                                             | 77.07198902                   | 41.34724036                | 20733-47771                | 25.74536722                                                              |                                                                    |                                        |                      |                                     |                 |
| 1¢<br>2 click " Input Date"           |                                                                             | 77.92243435                   | 42.10805195                | 20798.53528                | 29.07438991                                                              |                                                                    |                                        |                      |                                     |                 |
| $\mathbb{S}1$                         |                                                                             | 73.33758149                   | 42.15926114                | 20453.53511                | 28.60880574                                                              |                                                                    |                                        |                      |                                     | ŧ.              |
| 12                                    | 3 citck "Normalization" to calculate the normalization                      | 77.93414741                   | 41.16638803                | 20489.50626                | 25.913091BB                                                              |                                                                    |                                        |                      |                                     |                 |
| 13                                    |                                                                             | 71.55262799<br>76.84224551    | 40.2422834<br>41.6916374   | 20309.41835<br>21048.97159 | 27.1113185<br>28.41149917                                                |                                                                    |                                        |                      |                                     |                 |
| $\mathbb{R}^2$<br>15<br>each variable | 4 Click "Conrto! Chart" to create the control chart for                     | 77.24976335                   | 42.23634389                | 21952.70745                | 28.3964214                                                               |                                                                    |                                        |                      |                                     |                 |
| $\ddot{\phantom{1}}$                  | 5 Click "Remove Outriers" to remove the outliers                            | 77.E0091202                   | 42.07552125                | 22013.19623                | 26.BBS01215                                                              |                                                                    |                                        |                      |                                     | ŵ.              |
|                                       |                                                                             | 72.8322402                    | 42.81345049                | 21772.45094                | 23.27556694                                                              |                                                                    |                                        |                      |                                     |                 |
| $\frac{57}{18}$                       | 7 Repeat step 3 to 5 until the message box appear 'rio                      | 79.73254114                   | 43.33132659                | 22368.59736                | 29.32793952                                                              |                                                                    |                                        |                      |                                     |                 |
| 19<br>out Gerici"                     |                                                                             | 78.04016564                   | 41.86320532                | 20613-20666                | 28.07543256                                                              |                                                                    |                                        |                      |                                     |                 |
| 20                                    | 8. Click "PCA" and wait for 2 to 3 minutes and click.                       | 72.46556765                   | 42.18565371                | 20829-43943                | 27.84132772                                                              |                                                                    |                                        |                      |                                     |                 |
| $\mathbf{1}$<br>"Repute".             |                                                                             | 78.24281506                   | 42.33973475                | 20898.13479                | 28.97020033                                                              |                                                                    |                                        |                      |                                     |                 |
| 22<br>$23\,$                          | 9 For future data, copy and paste the furure data in<br>"Future Date" on 66 | 77.83812499<br>79.65413452    | 41.03410156<br>48.13777453 | 20851.34703<br>22409.83546 | 25.44335427<br>29.49654199                                               |                                                                    |                                        |                      |                                     |                 |
| 24                                    | 10 Then, click "Normalization" to proced for normalize.                     | 79.88788515                   | 43.51096695                | 22384.62579                | 29,3677007                                                               |                                                                    |                                        |                      |                                     |                 |
| deta.                                 |                                                                             | 81.10146764                   | 44.368928                  | 23739.59416                | 28.70004705                                                              |                                                                    |                                        |                      |                                     |                 |
| 25<br>25<br>27<br>27                  | 11 Crick "Future Date" in "normalize FD" sheet                              | \$1,04849527                  | 44,4354,7885               | 23319.21199                | 23.78625962                                                              |                                                                    |                                        |                      |                                     |                 |
|                                       |                                                                             | 79.59928312                   | 43.17209282                | 21759.10213                | 28.09788386                                                              |                                                                    |                                        |                      |                                     |                 |
| 35                                    | 12 After few minutes, click "Result"                                        | 79.95289922                   | 42.98758102                | 21879.01863                | 28.2241624                                                               |                                                                    |                                        |                      |                                     |                 |
| 29                                    |                                                                             | 79.86308943                   | 43.5446.8919               | 22307,43743                | 29.355206551                                                             |                                                                    |                                        |                      |                                     |                 |
| 30<br>31                              | 13 Select "Result" sheet to see the graph                                   | 79.41003019<br>79.23598782    | 43.07027555<br>42.59663393 | 21552.45245<br>21473.41782 | 28.92220077<br>27.1208429                                                |                                                                    |                                        |                      |                                     |                 |
| 32                                    | s in British                                                                | 79.45816302                   | 42.75248                   | 21959.81644                | 27.5271946                                                               |                                                                    |                                        |                      |                                     |                 |
| 33                                    |                                                                             | 79.0616461                    | 42.29253495                | 21167.37536                | 27.34954773                                                              |                                                                    |                                        |                      |                                     |                 |
| ξâ                                    |                                                                             | 76.17125932                   | 40.78290567                | 18455.27753                | 22.82547143                                                              |                                                                    |                                        |                      |                                     |                 |
| 35                                    |                                                                             | 75.05765356                   | 40.97413582                | 17609.61076                | 29.95195073                                                              |                                                                    |                                        |                      |                                     |                 |
| œ                                     |                                                                             | 75.42801929                   | 41.04026963                | 15910.1406B                | 30.30717559                                                              |                                                                    |                                        |                      |                                     |                 |
| 17                                    |                                                                             | 74.82782611                   | 40.86688328                | 17991.60952                | 3C.099143                                                                |                                                                    |                                        |                      |                                     |                 |
|                                       |                                                                             | 72.80813492                   | 39.69045179                | 16955.76523                | 29.2239065                                                               |                                                                    |                                        |                      |                                     |                 |
| 39<br>ĽĞ,                             |                                                                             | 75.8563282<br>78.07507235     | 45.94259745<br>42.24617533 | 17315.67495<br>18786.61305 | 30.13924512<br>30.12581201                                               |                                                                    |                                        |                      |                                     |                 |
|                                       |                                                                             | 77.37503335                   | 41.29621754                | 17857.99495                | 28.54589022                                                              |                                                                    |                                        |                      |                                     |                 |
| 42                                    |                                                                             | 75.48220556                   | 40.51762107                | 17533.09B76                | 27.66529349                                                              |                                                                    |                                        |                      |                                     |                 |
| ٥                                     |                                                                             | 78.08145722                   | 41.47590309                | 19361.8702                 | 28.60603758                                                              |                                                                    |                                        |                      |                                     |                 |
|                                       |                                                                             | 78.46277013                   | 41.65964571                | 19173.63659                | 23.50185685                                                              |                                                                    |                                        |                      |                                     |                 |
| 45                                    |                                                                             | 77.99194868                   | 41.05334795                | 19625.61957                | 25.44896751                                                              |                                                                    |                                        |                      |                                     |                 |
| <b><i>M 4 5 51</i></b><br>innut       | . Horriglization<br>Control Chart<br>-Data                                  | Future data.                  | normalize FD               | Result                     | tastric                                                                  |                                                                    |                                        |                      |                                     |                 |
| ٠٦<br>Ready                           |                                                                             |                               |                            |                            |                                                                          |                                                                    |                                        |                      | haid (미 <b>:145%</b> :극소 xe*() ~~~~ | $\widehat{(+)}$ |

Figure 9: Input interface with sample data

From figure 9, the user has to paste their data into the selected area. The user can also put the variable name on the top of the data. After the date has been pasted, click the button 'input data' to proceed. The data will be selected, and then the user can move to the next sheet.

 $\sim 10^6$ 

 $\frac{1}{2}$  .

| Car           | $\frac{1}{\sqrt{2}}$ $\approx$ $\frac{1}{\sqrt{2}}$ | $\overline{a}$                                        |                                                                           |                                                                                                    |                                     |                               |                                                                                      |                            | itet, mneht sväxr (Compañadh) Mode) - Microsoft Easel |                         |  |                                |                                 |                                      |                            |                                                             |
|---------------|-----------------------------------------------------|-------------------------------------------------------|---------------------------------------------------------------------------|----------------------------------------------------------------------------------------------------|-------------------------------------|-------------------------------|--------------------------------------------------------------------------------------|----------------------------|-------------------------------------------------------|-------------------------|--|--------------------------------|---------------------------------|--------------------------------------|----------------------------|-------------------------------------------------------------|
|               | Home                                                | Insert                                                | Page Layout                                                               | Formulas                                                                                                    | Data                                | Review                        | View                                                                                 | Developer                  | Nitro PDF                                             |                         |  |                                |                                 |                                      |                            |                                                             |
| $\rightarrow$ | <b>SECTION</b>                                      | <sup>3</sup> Record Macro                             |                                                                           |                                                                                                    |                                     |                               |                                                                                      | service and the            | the con-<br><b>Fi</b> mport                           |                         |  |                                |                                 |                                      |                            |                                                             |
| الشاعب        | ت ے                                                 |                                                       | <b>E</b> Use Relative References                                          | $\begin{picture}(180,10) \put(0,0){\line(1,0){10}} \put(10,0){\line(1,0){10}} \put(10,0){\line(1,0){10}} \put(10,0){\line(1,0){10}} \put(10,0){\line(1,0){10}} \put(10,0){\line(1,0){10}} \put(10,0){\line(1,0){10}} \put(10,0){\line(1,0){10}} \put(10,0){\line(1,0){10}} \put(10,0){\line(1,0){10}} \put(10,0){\line(1,0){10}} \put(10,0){\line($                                  |                                     | 宣                             |                                                                                      |                            | St. Expansion Packs (Constitution Constitution)       |                         |  |                                |                                 |                                      |                            |                                                             |
| Visual        | Macros                                              | A Macro Security                                      |                                                                           | Insert Design                                                                                                    |                                     |                               | Source $\ _{b\in \mathbb{R}^3_{\geq 1},\mathbb{R}^3_{\geq 1},\mathbb{R}^3_{\geq 1}}$ |                            |                                                       | Document.<br>Panci.     |  |                                |                                 |                                      |                            |                                                             |
| Basic         |                                                     | Cade                                                  |                                                                           |                                                                                                    | Carthers.                           | <b>Charles Control</b>        |                                                                                      | 法赶忙                        |                                                       | <sub>-2</sub> - Moddy   |  |                                |                                 |                                      |                            |                                                             |
|               |                                                     | والمتكيد سامات والمالي<br>CommandButton4 <del>-</del> |                                                                           | ili ya sensa Militir Indonesia. Timba di mwana m<br>/- = EMBED("Forms.CommandButton.1";"")                                                                                                    |                                     |                               |                                                                                      |                            |                                                       |                         |  |                                |                                 |                                      |                            |                                                             |
|               |                                                     | 鳥 小山                                                  | $\overline{c}$                                                            | $\overline{C}$ $\overline{C}$ $\overline{$ |                                     |                               | ï.                                                                                   | $\mathbf{H}^{\text{even}}$ |                                                       |                         |  |                                |                                 |                                      |                            |                                                             |
|               |                                                     |                                                       |                                                                           |                                                                                                    |                                     |                               |                                                                                      |                            |                                                       |                         |  |                                |                                 |                                      |                            |                                                             |
|               |                                                     |                                                       |                                                                           |                                                                                                    |                                     |                               |                                                                                      |                            |                                                       |                         |  |                                |                                 |                                      |                            |                                                             |
|               |                                                     |                                                       |                                                                           |                                                                                                    |                                     |                               |                                                                                      |                            |                                                       |                         |  |                                |                                 |                                      |                            |                                                             |
|               |                                                     |                                                       |                                                                           | Temperature Temperature                                                                                                    |                                     | <b>Inset Mass Temperature</b> |                                                                                      |                            | <b>Mean</b>                                           | Standard                |  |                                |                                 |                                      |                            |                                                             |
|               | $\overline{\mathbf{o}}$                             | o<br>ō                                                | 7651907794                                                                | œ<br>4120309601                                                                                                    | <b>Flow rate</b><br>19562.01236     | ÷<br>27.9097772               |                                                                                      |                            | 78,00017662                                           | Deviation<br>1710679608 |  | -0.912500521                   | $-0.71027346$                   | -0.59280512                          | -0.2212                    |                                                             |
|               | Ω<br>n                                              | stelland and<br>$\bullet$<br>Ċ.<br>o                  | 78.47680863                                                               | <b>4149505056</b>                                                                                                    | 20122-0017                          | 27.80044592                   |                                                                                      |                            | 418230500                                             | 0.8002104               |  | -0.037068971                   | -0.188015043                    | 0.193500                             | $-0.37617$                 |                                                             |
|               |                                                     |                                                       | 76.94109073                                                               | 4145599356                                                                                                    | 20196.04332                         | 29 ISSN 2389                  |                                                                                      |                            | 20132.7819                                            | 1551597352              |  | -0.864131292                   | -0.52092857                     | $-0.98233141$                        | 0.00238<br>-144465         |                                                             |
|               |                                                     |                                                       | 77.07198902<br>77.92243436                                                | 11.347.24036<br>12,10005105                                                                                                    | 20730.47771<br>2079013528           | 26.74636722<br>29.87489391    |                                                                                      |                            | 28.120124.1                                           | 0.950828247             |  | -0.589349146<br>0.082210213    | 4.8403.823.<br>0.195700992      | 0.894793342<br>0.203500271           | 1004036                    |                                                             |
| 12            |                                                     |                                                       | 78.33798149                                                               | 42.19826114                                                                                                    | 20453.58511                         | 28.60980574                   |                                                                                      |                            |                                                       |                         |  | 0.150644795                    | 0.250974641                     | -0.018919112                         | 0.5139                     |                                                             |
| 13            |                                                     |                                                       | 77.50414741                                                               | 11,106,3080.3                                                                                                    | 2010050626                          | 25.91309189                   |                                                                                      |                            |                                                       |                         |  | 1.000363210                    | -0.039070431                    | 0.004331967                          | 232032                     |                                                             |
| $\mathbf{u}$  |                                                     |                                                       | 7155292739                                                                | 102122831                                                                                                    | 20309.41835                         | 27,1313385                    |                                                                                      |                            |                                                       |                         |  | -3.815763503                   | -1054546371                     | -0.117734771<br>0.364841250          | $-100000$<br>1.306.349     |                                                             |
| 15<br>16      |                                                     |                                                       | 16.84224861<br>7724976335                                                 | 415315374<br>42.23634889                                                                                                    | 21046.07199<br>2115270745           | 28.41143917<br>20.3964214     |                                                                                      |                            |                                                       |                         |  | -1.723648065<br>0.495426941    | -0.281008782<br>0336663340      | 0.917300937                          | 0.290758                   |                                                             |
| 17            |                                                     |                                                       | 77.90032202                                                               | 42.07382125                                                                                                    | 22013.83623                         | 26.83801215                   |                                                                                      |                            |                                                       |                         |  | $-0.163632536$                 | 0.157855228                     | 0.595796983                          | $-123563$                  |                                                             |
| 昸             |                                                     |                                                       | 78.8322402                                                                | 12.01345043                                                                                                    | 2177245084                          | 2027006084                    |                                                                                      |                            |                                                       |                         |  | 14362821                       | 1,970946171                     | 0.03180031                           | 0.163464                   |                                                             |
| t9            |                                                     |                                                       | 79.77254114                                                               | 4233102559                                                                                                    | 22309.59730                         | 29.32733962                   |                                                                                      |                            |                                                       |                         |  | 0.95591200                     | 1539827525                      | 1215400718<br>0.004058515            | 1271148<br>$-0.047$        |                                                             |
| 20            |                                                     |                                                       | 780401084<br>78.465.56764                                                 | 4210565371                                                                                                    | 4186320632 2061320686<br>20022-0003 | 20.07643258<br>27.04122772    |                                                                                      |                            |                                                       |                         |  | 1023300081<br>0225205424       | $-0.073353676$<br>0.280975657   | 0223417908                           | -026318                    |                                                             |
| 21<br>22      |                                                     |                                                       | 78,2429,000                                                               | 42.33973476                                                                                                    | 20891.13479                         | 28.97020033                   |                                                                                      |                            |                                                       |                         |  | 0.005073059                    | 0.450291573                     | 0.267601869 0.893944                 |                            |                                                             |
| 53            |                                                     |                                                       | 77.83012489                                                               | 1103410156                                                                                                    | 2085L14703                          | 20.44336427                   |                                                                                      |                            |                                                       |                         |  | <b>GREENHALD</b>               | -0.364436734                    | 0237537204                           | $-2.0145$                  |                                                             |
| 24            |                                                     |                                                       | 7988410402                                                                | 13.12727150                                                                                                    | 2210913540                          | 214900499                     |                                                                                      |                            |                                                       |                         |  | 1925122910                     | 138610706                       | 1241970571                           | 1447762<br>131057          |                                                             |
| 25<br>26      |                                                     |                                                       | 79.00703315<br>8110148764                                                 | 43.51096695<br>44.369528                                                                                                    | 22304.62579<br>23739.9418           | 29.3677007<br>23,703,4705     |                                                                                      |                            |                                                       |                         |  | 1,056719469<br>1,760135090     | 1737323321<br>2.690122297       | 1225731014<br>2.000004205 0.609049   |                            |                                                             |
| 27            |                                                     |                                                       | BL04849327                                                                | 44,49547805                                                                                                    | 23310 21190                         | 29.70625362                   |                                                                                      |                            |                                                       |                         |  | 1,736169259                    | 2.819100326                     | 1027424614                           | 1702109                    |                                                             |
| 28            |                                                     |                                                       | 7959526312                                                                | 43.17289232                                                                                                    | 21768.10213                         | 20.09766386                   |                                                                                      |                            |                                                       |                         |  | 0.889013561                    | 1,364848883                     | 0.021806328                          | -0.02339                   |                                                             |
| 29            |                                                     |                                                       | 7125239922<br>79.98309943                                                 | 1297758102<br>4354468919                                                                                                    | 21879.01803<br>22387.43743          | 202211624<br>29.35520653      |                                                                                      |                            |                                                       |                         |  | 0.743908839<br>1012221878      | 1,8621,11946<br>1774388489      | 0.033000794<br>1176022008            | 0.109407<br>1290210        |                                                             |
| 30<br>31      |                                                     |                                                       | 79.41007015                                                               | 43.07027003                                                                                                    | 2166245246                          | 20.92220077                   |                                                                                      |                            |                                                       |                         |  | 0.77737602                     | 1253064934                      | 0.76029238 0.943467                  |                            |                                                             |
| 32            |                                                     |                                                       | 7923500702                                                                | 12.59663393                                                                                                    | 21473 41782                         | 27.1209429                    |                                                                                      |                            |                                                       |                         |  | 0.6750001                      | 0732591758                      | 0.83040018                           | -106074                    |                                                             |
| 33            |                                                     |                                                       | 7945016302                                                                | 42.75248                                                                                                    | 21353.01644                         | 27.5271946                    |                                                                                      |                            |                                                       |                         |  | 1,005519953<br>0.573730831     | 0.903847188<br>0.386424841      | 0.581377373<br>0.4126.637            | $-0.62353$<br>0.11036      |                                                             |
| 34<br>35      |                                                     |                                                       | 79.0616461<br>76.17125932                                                 | 4228253495<br>40.78280867                                                                                                    | 2167.27634<br>D15527763             | 27:3490,4773<br>28,825-7143   |                                                                                      |                            |                                                       |                         |  | -111508243                     | -1260489704                     | -136672266                           | 0.741746                   |                                                             |
| 36            |                                                     |                                                       | 76.09765356                                                               | 40:57413582                                                                                                    | 17005.81076                         | 29.95198073                   |                                                                                      |                            |                                                       |                         |  | -1,749318238                   | $-1050331678$                   | -1.061762343                         | 1926308                    |                                                             |
| 37            |                                                     |                                                       | 754290829                                                                 | 4104026963                                                                                                    | 15010-1002                          | 20120717689                   |                                                                                      |                            |                                                       |                         |  | 1560363075                     | 0.377658845                     | -2.102090783                         | 2290012                    |                                                             |
| 38            |                                                     |                                                       | 74,82782611<br>72.00013452                                                | 10,837,89329<br>39.89046179                                                                                                    | 1789160952<br>16555,75523           | 30,099113<br>23.22.3086       |                                                                                      |                            |                                                       |                         |  | -1,901203819<br>$-3.080040823$ | -1202254009<br>-2.100910619     | -1,608000203<br>-2.273163933         | 2,081144<br>180742         |                                                             |
| 39<br>40      |                                                     |                                                       | 75.8563202                                                                | 10.94209745                                                                                                    | 1735.67495                          | 30.13324512                   |                                                                                      |                            |                                                       |                         |  | 120937872                      | 1004650757                      | -2.041193122                         | 2.123316                   |                                                             |
| 41            |                                                     |                                                       | 78.07507236                                                               | 42.24617633                                                                                                    | 18780.01305                         | 30,12581201                   |                                                                                      |                            |                                                       |                         |  | -0.002983709                   | 0.347481392                     | $-1.093177778$                       | 210919                     |                                                             |
| 42            |                                                     |                                                       | 77.37503335                                                               | 4123629754                                                                                                    | 17057.1949.                         | 20.64500022                   |                                                                                      |                            |                                                       |                         |  | -1.12200633                    | 0.686403860                     | 1009065465<br>-1920389024            | 0.447043<br>$-0.4783$      |                                                             |
| 43<br>44      |                                                     |                                                       | 76.40220008<br>78.00145722                                                | 40.07702177<br>4147596809                                                                                                    | 17503.09876<br>46361, 0702          | 27.66523249<br>20.60603758    |                                                                                      |                            |                                                       |                         |  | 0.83484197<br>0.000748643      | -1561964554<br>$-0.4503 - 6416$ | -12682335                            | 0.513989                   |                                                             |
| 45            |                                                     |                                                       | 7846277013                                                                | 1155364571                                                                                                    | 1017312800                          | 29.50196535                   |                                                                                      |                            |                                                       |                         |  | 0.222650081                    | -0.207041646                    | -0.613742226                         | 0.601442                   |                                                             |
| 46            |                                                     |                                                       | 77,93194868                                                               | 4105314795                                                                                                    | 19625.01957                         | 26,44896761                   |                                                                                      |                            |                                                       |                         |  | -0.051674738                   | -0.963507184                    | -0.552827204                         | $-17574$                   |                                                             |
| 47<br>48      |                                                     |                                                       | 77.79447503<br>76,82569381                                                | 41.7684802.3<br>10.67143057.                                                                                                    | 19808-25207<br>10507.12403          | 28.65316761<br>27.47116579    |                                                                                      |                            |                                                       |                         |  | 0.167010629<br>1.733207300     | -0.178347982<br>-1353975372     | -0.582988314 0.580066<br>-1273307041 | 0.08222                    |                                                             |
| 49            |                                                     |                                                       | 77,96536445                                                               | 4101669689                                                                                                    | 19476.0664                          | 29.44379189                   |                                                                                      |                            |                                                       |                         |  | -0.08677                       | $-0.124461955$                  | -0.649149981                         | 0.34037                    |                                                             |
| 50            |                                                     |                                                       | 77.64.72399                                                               | 11/3382175                                                                                                    | 19678.61699                         | 20.63973434                   |                                                                                      |                            |                                                       |                         |  | -0.251977978                   | -0.216000744                    | 0.04784786 0.545372                  |                            |                                                             |
| 51            |                                                     |                                                       | 772597543                                                                 | 4156055775                                                                                                    | 46543 81121                         | 2821776042                    |                                                                                      |                            |                                                       |                         |  | 1207052000                     | $-0.405928976$                  | -1213590453                          | 0.102375                   |                                                             |
| 53<br>53      |                                                     |                                                       | 79.9520907<br>79.40624391                                                 | 42.81552444<br>1260719431                                                                                                    | 20632.11703<br>20097.02976          | 27.63122803<br>28.0737492     |                                                                                      |                            |                                                       |                         |  | 108425929<br>0.77534529        | 0.753350678<br>0.032106369      | 0.056264707<br>0.000161508           | <b>JAR STR</b><br>-0.01977 |                                                             |
| 54            |                                                     |                                                       | 78.1902596                                                                | 12.0032632                                                                                                    | 19948.20176                         | 20.4502015                    |                                                                                      |                            |                                                       |                         |  | 0.02270222                     | 0.000551194                     | $-0.3 + 4536281$ 0.355723            |                            |                                                             |
| <b>.</b>      |                                                     |                                                       | بمصححصه<br>nput Normalization Control Chart Data Future data normalize FD |                                                                                                    | <b>INANS ANNA</b>                   | <b>ARPARTMENT</b>             |                                                                                      | Result                     |                                                       |                         |  | معتصدت                         | <b>A ANTIFICAL</b>              | <b>SANCHORN BERG</b>                 |                            |                                                             |
|               |                                                     |                                                       | Select destination and press ENTER or choose Paste                        |                                                                                                    |                                     |                               |                                                                                      |                            |                                                       |                         |  |                                |                                 |                                      |                            | $\mathbb{Z}$ in the $\mathbb{Z}$ difference of $\mathbb{Z}$ |
|               |                                                     |                                                       |                                                                           |                                                                                                    |                                     |                               |                                                                                      |                            |                                                       |                         |  |                                |                                 |                                      |                            |                                                             |

Figure 10: Normalization interface with sample data

In figure 10, the data from the "Input" sheet have been pasted at C7. By clicking the "Normalization" button, Microsoft Excel calculates the mean and standard deviation value from each variable. The normalized data will be under normalization column. The normalized data shows that the mean for each data will be close to zero while for standard deviation it will be close to 1.

ŗ.

 $\mathcal{L}$ 

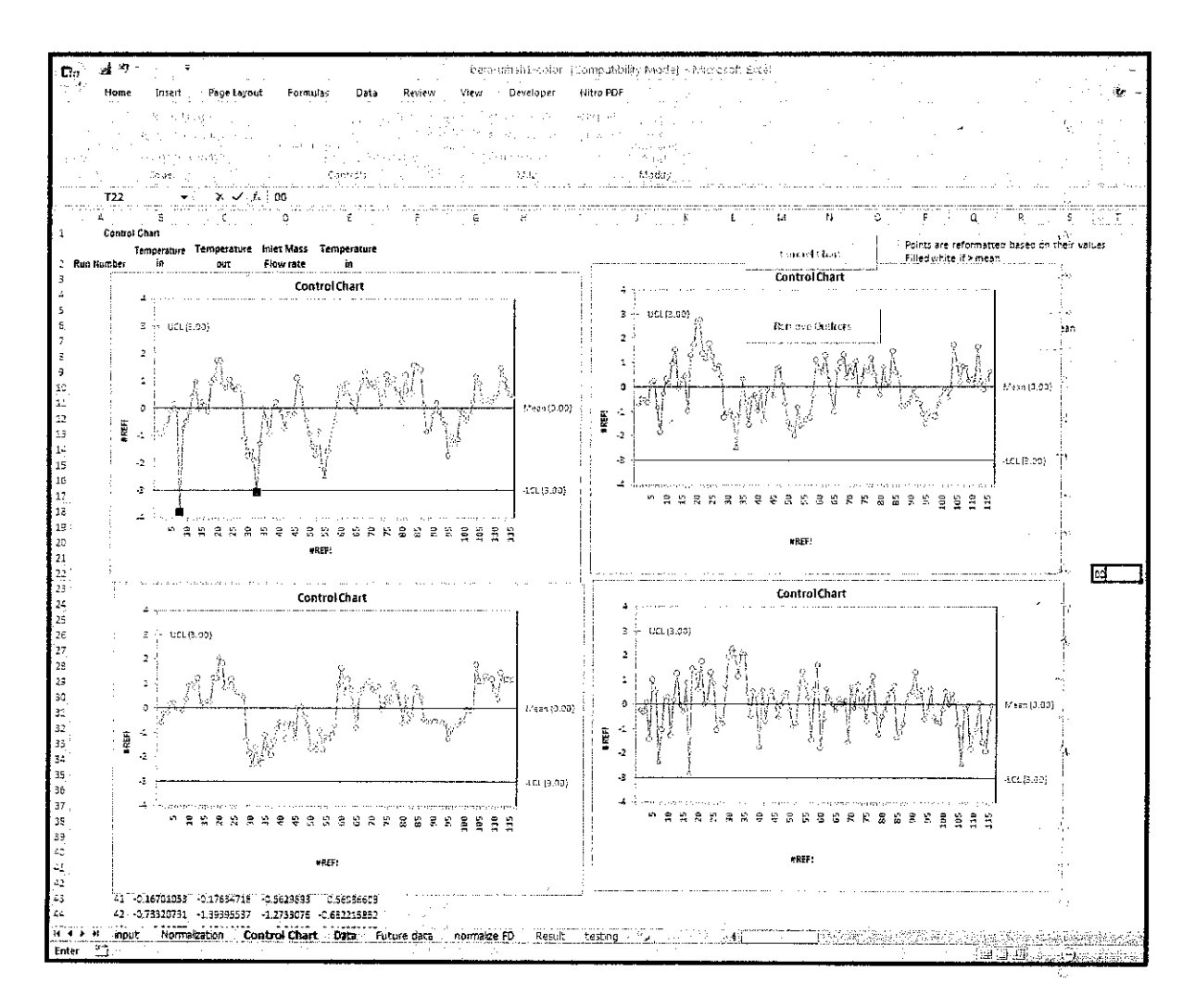

Figure 11: Control Chart interface with sample data

On this figure 9, the interface shows the control chart graph which most all data value inside range which the process remain close to their desired values. For this example, there are 4 variables and 4 control charts for each variable. The small red squares indicate that, there are two potential of the outliers existed in the process. The outliers have to be excluded from the graph. Therefore, the button 'Remove Outliers' will be used to remove the outliers from the data.

| G.                        | the company<br>ad ∴                                                                                                    |                                                                  |                                      | belo-usuald, -color (Compatibility Iviode) - Microsoft Excel |                   |                                                                                    |                                                                                                  |                       |
|---------------------------|----------------------------------------------------------------------------------------------------|------------------------------------------------------------------|--------------------------------------|--------------------------------------------------------------|-------------------|------------------------------------------------------------------------------------|--------------------------------------------------------------------------------------------------|-----------------------|
| 독화                        | Home Insert                                                                                                    | Page Layout Formulas Data                                        | Renew                                | View Developer - Nitro PDF                                   |                   |                                                                                    |                                                                                                  |                       |
| ZУ.                       |                                                                                                    |                                                                  |                                      |                                                              |                   |                                                                                    |                                                                                                  |                       |
|                           |                                                                                                    |                                                                  |                                      |                                                              | um.               |                                                                                    |                                                                                                  |                       |
|                           | Michael Liarroc                                                                                                    |                                                                  |                                      |                                                              | Decument          |                                                                                    |                                                                                                  |                       |
| Basic                     | $\begin{array}{lllllll} \sqrt{\frac{2}{\pi}} & \text{where } \mathcal{L} \text{ is a constant}\\ \text{if } \mathcal{L} \text{ is a constant}\\ \text{if } \mathcal{L} \text{ is a constant}\\ \text{if } \mathcal{L} \text{ is a constant}\\ \text{if } \mathcal{L} \text{ is a constant}\\ \text{if } \mathcal{L} \text{ is a constant}\\ \text{if } \mathcal{L} \text{ is a constant}\\ \text{if } \mathcal{L} \text{ is a constant}\\ \text{if } \mathcal{L} \text{ is a constant}\\ \text{if } \mathcal{L} \text{ is a constant}\\ \text{if } \mathcal{L} \text{ is a constant}\\ \$<br>Code Committee |                                                                  | - 1855.                              |                                                              | Panel<br>standing |                                                                                    |                                                                                                  |                       |
|                           | والانتشابيب الأرواس للمراد                                                                                                    | i Controllis (1999)<br>Supra la Santonio (1999)                  | Cart auto                            |                                                              |                   | المحاربة والمتحدث والمستعملة والمتحدة والمستحقق والمتأول والأراد والمتحدث والمتحدث |                                                                                                  |                       |
|                           | CommandButton3 -<br><del>nima mata</del> sa saning<br>A                                                                                                    | $f_k$ : $\in$ EMBED("Forms.CommandButton.1";"")<br>$\frac{1}{2}$ |                                      |                                                              |                   |                                                                                    | <u> Herbert Herbertsminister (21. 127. 177.) var har frammatiska statistik (20. 122. 123. 12</u> |                       |
|                           | $\mathfrak{D}$                                                                                                    | 老人的 医心包 医下颌<br>$E = 1$                                           |                                      |                                                              |                   | - 『山山の勝山山山』の「一神」の中に、「息」の                                                           |                                                                                                  |                       |
| 2                         | -1.03717 -0.77435 -0.62274 -0.22056<br>$-1.11543 - 0.54499 - 0.20747 - 0.33575$                                                                                                    |                                                                  |                                      |                                                              |                   |                                                                                    |                                                                                                  |                       |
| э                         | -0.80961 -0.57864 -0.20683 0.053543                                                                                                    |                                                                  | <b>ISLA</b>                          |                                                              |                   |                                                                                    |                                                                                                  |                       |
| 41                        | -0.72606 -0.70241 0.145374 -1.44633                                                                                                    |                                                                  |                                      |                                                              |                   |                                                                                    |                                                                                                  |                       |
| 5                         | -0.17062 0.163483 0.185247 1.007008                                                                                                    |                                                                  | $\bullet$<br>۰<br>$\circ$            |                                                              |                   |                                                                                    |                                                                                                  |                       |
| ε<br>7                    | 0.100709 0.220628 -0.04032 0.51594<br>-0.16297 -0.90825 -0.01683 -2.32428                                                                                                    |                                                                  | ò<br>$\circ$<br><b>Roads</b>         |                                                              |                   |                                                                                    |                                                                                                  |                       |
| ÷                         | -0.87611 -0.31045 0.348944 0.507994                                                                                                    |                                                                  | o-                                   |                                                              |                   |                                                                                    |                                                                                                  |                       |
| 9                         | -0.60999 0.309501 0.939971 0.292171                                                                                                    |                                                                  |                                      |                                                              |                   |                                                                                    |                                                                                                  |                       |
| 10                        | -0.25CB5 0.124297 0.979933 -1.2971                                                                                                    |                                                                  |                                      |                                                              |                   |                                                                                    |                                                                                                  | $\sim$                |
| 11                        | 0.42358 0.966315 0.822099 0.164898                                                                                                    |                                                                  |                                      |                                                              |                   |                                                                                    |                                                                                                  |                       |
| $12$<br>13                | 1.012576 1.555719 1.211925 1.278622<br>-0.09373 -0.11513 0.064053 -0.04602                                                                                                    |                                                                  |                                      |                                                              |                   |                                                                                    |                                                                                                  |                       |
| 14                        | 0.184103 0.251804 0.205455 -0.29268                                                                                                    |                                                                  |                                      |                                                              |                   |                                                                                    |                                                                                                  |                       |
| 15                        | 0.038621 0.427167 0.250376 0.896707                                                                                                    |                                                                  |                                      |                                                              |                   |                                                                                    |                                                                                                  | q,                    |
| 16                        | -0.22569 -1.0588 0.719781 -2.81919                                                                                                    |                                                                  |                                      |                                                              |                   |                                                                                    |                                                                                                  |                       |
| $17$                      | 0.966399 2.323483 1.238891 1.451579                                                                                                    |                                                                  |                                      |                                                              |                   |                                                                                    |                                                                                                  | 77                    |
| 13<br>19                  | 1.113032 1.760172 1.222406 1.315515<br>1,905636 2,756636 2,108433 0,612072                                                                                                    |                                                                  |                                      |                                                              |                   |                                                                                    |                                                                                                  |                       |
| 26                        | 1.971038 2.880667 1.832887 1.756504                                                                                                    |                                                                  |                                      |                                                              |                   |                                                                                    |                                                                                                  | -17                   |
| $22 -$                    | 0.924544 1.374491 0.812716 -0.02237                                                                                                    |                                                                  |                                      |                                                              |                   |                                                                                    |                                                                                                  | Ъ,                    |
| -22                       | 0.763628 1.164495 0.891785 0.110578                                                                                                    |                                                                  |                                      |                                                              |                   |                                                                                    |                                                                                                  |                       |
| -23<br>$24$               | 1.095539 1.793552 2.171971 1.302351<br>0.800928 1.258611 0.75017 0.846134                                                                                                    |                                                                  |                                      |                                                              |                   |                                                                                    |                                                                                                  | $\boldsymbol{\kappa}$ |
| 25                        | 0.687207 0.719549 0.626559 -1.0516B                                                                                                    |                                                                  |                                      |                                                              |                   |                                                                                    |                                                                                                  |                       |
| 35                        | 0.832377 0.896921 0.54335 0.62365                                                                                                    |                                                                  |                                      |                                                              |                   |                                                                                    |                                                                                                  | + A                   |
| $27\,$                    | 0.573402 0.373448 0.426435 -C.B1DE2                                                                                                    |                                                                  |                                      |                                                              |                   |                                                                                    |                                                                                                  |                       |
| 23                        | -1.31433 -1.34469 -1.34703 0.74422                                                                                                    |                                                                  |                                      |                                                              |                   |                                                                                    |                                                                                                  |                       |
| 迳<br>30                   | -2.02205 -1.12705 -1.90002 1.931125<br>-1.73975 -1.05178 -2.35741 2.30535                                                                                                    |                                                                  |                                      |                                                              |                   |                                                                                    |                                                                                                  |                       |
| 51                        | 1 -2.19174 -1.2844 -1.65023 2.086166                                                                                                    |                                                                  |                                      |                                                              |                   |                                                                                    |                                                                                                  | $\sim$                |
| 32                        | -1.52002 -1.1626 -2.09223 2.128417                                                                                                    |                                                                  |                                      |                                                              |                   |                                                                                    |                                                                                                  |                       |
| 36                        | -0.07093    5.320685    -1.13087    2.114264                                                                                                    |                                                                  |                                      |                                                              |                   |                                                                                    |                                                                                                  | $\pm$ .               |
| 34<br>35                  | -0.52814 -0.76048 -1.7376 0.449557<br>$-1.11125 - 1.64662 - 1.96967 - 2.47215$                                                                                                    |                                                                  |                                      |                                                              |                   |                                                                                    |                                                                                                  |                       |
| 3E                        | -0.06676 -0.55597 -1.40811 0.518028                                                                                                    |                                                                  |                                      |                                                              |                   |                                                                                    |                                                                                                  | W                     |
| 37                        | 0.182276 -0.34686 -0.87729 0.423269                                                                                                    |                                                                  |                                      |                                                              |                   |                                                                                    |                                                                                                  | -17                   |
| 35                        | -0.12522 -1.03713 -0.53213 -1.75968                                                                                                    |                                                                  |                                      |                                                              |                   |                                                                                    |                                                                                                  |                       |
| 39                        | -0.25419 -0.22185 -0.59244 0.562996<br>-0.98679 -1.48295 -1.31313 -0.69245                                                                                                    |                                                                  |                                      |                                                              |                   |                                                                                    |                                                                                                  |                       |
| 40<br>$-1$                | -0.1422 -0.16811 -0.679B6 0.342081                                                                                                    |                                                                  |                                      |                                                              |                   |                                                                                    |                                                                                                  |                       |
| 42                        | -0.94913 -0.26301 -0.67786 0.547472                                                                                                    |                                                                  |                                      |                                                              |                   |                                                                                    |                                                                                                  |                       |
| 4G                        | -0.29893 -0.45965 -1.28907 0.103936                                                                                                    |                                                                  |                                      |                                                              |                   |                                                                                    |                                                                                                  |                       |
|                           | 1.154966 0.741049 0.076425 0.51404                                                                                                    |                                                                  |                                      |                                                              |                   |                                                                                    |                                                                                                  |                       |
| 45                        | 0.798664 0.822618 0.060411 -0.0478                                                                                                    |                                                                  |                                      |                                                              |                   |                                                                                    |                                                                                                  |                       |
| $H \leftarrow F$<br>Ready | input Normalization<br>31                                                                                                    | Control Chart                                                    | <b>Data</b> Future data normalize FD | Result<br>testing                                            |                   |                                                                                    |                                                                                                  |                       |
|                           |                                                                                                    |                                                                  |                                      |                                                              |                   |                                                                                    |                                                                                                  |                       |

Figure 12: Remove Outlier interface with sample data

On this figure 12, the normalized data has been removed from the outlier. After this, the user must go back to "Normalization" sheet to repeat the step back until no outliers in control chart or appear message box says "No Outlier(s)".

Then, this data will be sent to Matlab for calculation of Principal Component Analysis (PCA) by clicking the "PCA" button. The calculation will take a few minutes. Then, to see the result, the user must click the 'Result' button which will refer to the result sheet.

| 급 9 -<br>Dα∵                                   |                                                                                                    | Bellshamskien (Mr. (Compatibility Mode) - Nacrosoft Excel |               |           |                                                                          |  |
|------------------------------------------------|----------------------------------------------------------------------------------------------------|-----------------------------------------------------------|---------------|-----------|--------------------------------------------------------------------------|--|
| ني پ                                           |                                                                                                    |                                                           | $\sim$ $\sim$ |           |                                                                          |  |
| ∠nea raza el Record Macro                      | $\begin{picture}(150,100) \put(0,0){\vector(1,0){100}} \put(0,0){\vector(1,0){100}} \put(0,0){\vector(1,0){100}} \put(0,0){\vector(1,0){100}} \put(0,0){\vector(1,0){100}} \put(0,0){\vector(1,0){100}} \put(0,0){\vector(1,0){100}} \put(0,0){\vector(1,0){100}} \put(0,0){\vector(1,0){100}} \put(0,0){\vector(1,0){100}} \put(0,0){\vector(1,0){100}} \put(0,0){\vector$ |                                                           |               |           |                                                                          |  |
|                                                |                                                                                                    |                                                           |               |           |                                                                          |  |
|                                                |                                                                                                    |                                                           | Document      |           |                                                                          |  |
| Visual Macros (Albert Seculary Sasic           |                                                                                                    |                                                           | . Panel       |           |                                                                          |  |
| las<br>Santa Casa (Casarina da Santa Casarina) |                                                                                                    |                                                           | ನಿಂದಕ್ಕೆ      |           |                                                                          |  |
|                                                |                                                                                                    |                                                           |               |           |                                                                          |  |
|                                                |                                                                                                    |                                                           |               | ROSSIE DI |                                                                          |  |
|                                                |                                                                                                    |                                                           |               |           |                                                                          |  |
|                                                |                                                                                                    |                                                           |               |           |                                                                          |  |
| <b>Teatroficinos</b>                           |                                                                                                    |                                                           |               |           | $\mathcal{L}$                                                            |  |
|                                                | Temperature Temperature Inlet Mass Temperature<br>Standard:                                                                                                    |                                                           |               |           |                                                                          |  |
| Méan                                           | out<br>. Deviation                                                                                                    | Flow rate in                                              |               |           |                                                                          |  |
| 78.06018 1.7106795<br>ē.                       | 80.13717271 46.58934138 24915.83968 28.13D472D6                                                                                                    |                                                           |               |           |                                                                          |  |
| 4192995 0.9100212                              | 78.94684171 45.26340073 23448.32108 27.5526047:                                                                                                    |                                                           |               |           |                                                                          |  |
| 2045278 1551.5974                              | 79.50559767 46.76509442 24024.40732 23.83840646                                                                                                    |                                                           |               |           |                                                                          |  |
| 28.12012 0.9509272                             | 78.57298677 46.19091534 22648.97519 29.89B076D7                                                                                                    |                                                           |               |           |                                                                          |  |
|                                                | 76.43929365 43.94312536 22133.98935 27.61534267<br>77.28896749 44.00824278 22159.07482 27.1335659                                                                                                    |                                                           |               |           |                                                                          |  |
| 12                                             | 91/03575908 47.28481112 25674.5809 28.23665222                                                                                                    |                                                           |               |           |                                                                          |  |
| 13                                             | 82 94333907 47.98148527 25991.42517 27.84009979                                                                                                    |                                                           |               |           |                                                                          |  |
| 14.                                            | BB 59740555 49.23117841 25390.57679 29.17722199                                                                                                    |                                                           |               |           |                                                                          |  |
| 15                                             | 21.79699211 46.74353475 25786.93201 26.75011831.                                                                                                    |                                                           |               |           |                                                                          |  |
| 15                                             | 80.50706018 -6.25563379 25302.52455 27.18705696                                                                                                    |                                                           |               |           |                                                                          |  |
| 17<br>13                                       | 80.21509683 48.99663994 25029.59698 29.04.263517-<br>79.82345775 48.37293264 25782.9751 27.96678399                                                                                                    |                                                           |               |           |                                                                          |  |
| 39                                             | 77.58718629 47.04427944 23938.38101 28.35174565                                                                                                    |                                                           |               |           |                                                                          |  |
| 20                                             | 72.07594393 44.85438077 21058.09059 29.72929276                                                                                                    |                                                           |               |           |                                                                          |  |
| $\mathfrak{U}$                                 | 75.62677611 43.80834821 16640.71624 29.07991859                                                                                                    |                                                           |               |           |                                                                          |  |
| 22                                             | 75.12552152 44.1111046B 217B6.25792 26.38299303                                                                                                    |                                                           |               |           |                                                                          |  |
| 23                                             | 79.02751914 47.93651264 24272.75291 29.35688249                                                                                                    |                                                           |               |           |                                                                          |  |
| 2 <sup>2</sup><br>25                           | 78.57704666 47.5980397 23082.45219 29.74360017<br>80.4108153 48.18241789 24899.DBS12 28.38075814                                                                                                    |                                                           |               |           |                                                                          |  |
| æ.                                             | 80.85040225 48.23502403 25001.37174 28.25264891                                                                                                    |                                                           |               |           |                                                                          |  |
| 27                                             | 80.05802202 46.7157861 25173.94793 26.95959624                                                                                                    |                                                           |               |           |                                                                          |  |
| 25.3                                           | BC.7021814 46.7601476B 25762.26B98 27.5549171B                                                                                                    |                                                           |               |           |                                                                          |  |
| 29                                             | 81.11040786 46.61410064 25680.58915 26.75825909                                                                                                    |                                                           |               |           |                                                                          |  |
| 32                                             | 8053235524 45.93853596 25672.8993 26.36980424                                                                                                    |                                                           |               |           |                                                                          |  |
| 31<br>32                                       | 80.51447651 46.37316535 25739.28713 27.15014259<br>80,47000514 47,19232638 25001.74207 27.81143773                                                                                                    |                                                           |               |           |                                                                          |  |
| 33                                             | 79.97403974 47.24270279 25996.97637 27.19663925                                                                                                    |                                                           |               |           |                                                                          |  |
| 34                                             | 78.71665449 46.57170396 24413.12702 29.16956062                                                                                                    |                                                           |               |           |                                                                          |  |
| 35                                             | 77.79834254 45.46889581 21140.78602 30.26705074                                                                                                    |                                                           |               |           |                                                                          |  |
| šΕ                                             | 78.93597932 44.94076505 20611.69339 29.8685407-                                                                                                    |                                                           |               |           |                                                                          |  |
| 37                                             | 78.91920602 46.13251915 22409.97796 30.40441EB4<br>20.55863467 47.13812382 24023.05205 29.62676137                                                                                                    |                                                           |               |           |                                                                          |  |
| 55<br>33                                       | 77.26632433 44.72009559 18534.81128 28.36532467                                                                                                    |                                                           |               |           |                                                                          |  |
| 40 i                                           | 77.43252923 44.87746668 19606.51488 26.74616403                                                                                                    |                                                           |               |           |                                                                          |  |
| 41                                             | 79.28655522 46.94495024 20681.6068 28.93419895                                                                                                    |                                                           |               |           |                                                                          |  |
|                                                | 78:82782826 45:40352633 16930.24935 28:22439947                                                                                                    |                                                           |               |           |                                                                          |  |
| $\stackrel{.}{\rightarrow}$                    | 76.05998759 45.72155126 19450.89077 28.33467185                                                                                                    |                                                           |               |           |                                                                          |  |
|                                                | 77.72526185 44.73158316 19573.65451 27.52175741                                                                                                    |                                                           |               |           |                                                                          |  |
| H 4 F H Finut Nemmatization                    | Data Future data normalize FD Result Lesting<br>Control Chart                                                                                                    |                                                           |               |           |                                                                          |  |
| 一个<br>Ready                                    |                                                                                                    |                                                           |               |           | ى: « الْكَرْبَ عَبْرُ 1394 هَا اللَّهُ الْوَلَىٰ الْأَمْرَةَ الْمَرْبَةَ |  |

Figure 13: Future Data Interface with sample data

On figure 13, the interface shows the future data in blue box. The sequence for each column must be the same with the sequence in previous data which data modeling. This is to make sure the mean and standard deviation are related to each data. On left side, there are two columns representing the mean and standard deviation. By clicking the 'Normalization' button the 1<sup>st</sup> column will be normalized by 1<sup>st</sup> row in mean and standard deviation columns. The normalized data will appear in Normalize FD sheet.

Ŋ.

| Home Insert Page Layout Formulas Data Peveur View: Developer Ritto-PDF<br>76. MJ<br>$\begin{picture}(150,10) \put(0,0){\vector(1,0){180}} \put(0,0){\vector(1,0){180}} \put(0,0){\vector(1,0){180}} \put(0,0){\vector(1,0){180}} \put(0,0){\vector(1,0){180}} \put(0,0){\vector(1,0){180}} \put(0,0){\vector(1,0){180}} \put(0,0){\vector(1,0){180}} \put(0,0){\vector(1,0){180}} \put(0,0){\vector(1,0){180}} \put(0,0){\vector(1,0){180}} \put(0,0){\vector($<br>Sual Marros explore nendule nenerones<br>Document 1<br>. Panel<br>tended construction and state of the contract of the<br>$CommonedButton1 \rightarrow 1$<br>/. =EMBED("Forms.CommandButton.1";"")<br>er en el constante de la companya de la constante de la constante de la constante de la constante de la constante de la constantidad de la constantidad de la constantidad de la constantidad de la constantidad de la constan<br>100mm - Banda - Control Di<br>1.202443 5.12008 2.857091 0.010882<br>0.50662 3.652048 1.91123 0.52816<br>0.833249 5.313111 1.282555 1.806953<br>$\alpha$<br>٥<br>$\Omega$<br>0.288079 4.69226 1.396105 1.869701<br><b>Europe City</b><br>$\circ$<br>$\circ$<br>  -0,9592 2,212218 1.064197 -0.58033<br>$0 - 1 - 0 - 2 - 0$<br>-0.46251 2.283774 1.080364 -1.03747<br>1.727724 5.884315 9.346098 0.122541<br>People (<br>2.842825 6.649873 3.550323 0.29447<br>3,225168 8,02313 3,207555 1,111648<br>2.172713 5.289519 3.413528 -1.4407<br>2D<br>1,418666 4,753377 \$.107597 -0.98122<br>1.14796 7.769402 3.574896 0.970116<br>1.019053 7.080025 8.415957 -0.15125<br>5.62 2.227122 0.243574<br>$-0.28826$<br>-3.50985 3.213574 0.370783 1.692208<br>-2.60329 2.064115 -2.4762 1.003698<br>-1.72712 2.896807 2.840035 -1.82677<br>0.553781 6.490566 2.442623 1.342644<br>0.290452 6.229514 1.675478 1.707254<br>1362405 6,870673 2,485873 0,221504<br>1,677812 6,928481 2,912216 0,170932<br>l 21.<br>22<br>1.156175 5.259227 3:023441 -1.22694<br>23<br>153624 5.307775 3.402612 -0.59457<br>$\mathbf{I}$ 24 $\,$<br>1,771361 5,147283 3,34997 -1,43214<br>$\begin{array}{r} 25 \\ 25 \\ 27 \\ 28 \end{array}$<br>1.436966 A.404904 3.344975 -1.84064<br>1,428002 4,88253 3,887801 -1,02064<br>1.397005 5.782686 3.556952 -0.32462<br>1.107082 5.888048 5.553494 -0.28502<br>$\begin{bmatrix} 13 \\ 23 \\ 30 \\ 31 \end{bmatrix}$<br>2.372561 5.100699 2.533094 3.103592<br>-0.26475 9.988951 0.42409 2.257737<br>0.149533 3.5025 0.093021 1.859642<br>D.490466 4.618089 1.24207 3.402174<br>35<br>35<br>35<br>1.448815 5.778074 3.283692 1.584356<br>-0.47575 BLOBBOOS -1,25346 0.257854<br>-0.84936 3.238943 -0.56475 -1.44485<br>0.705204 5.51085 0.12814 0.856034<br>0.48703 8.817018 -2.2896 0.109656<br>-1.18093 4.1664EB -0.66505 0.751421<br>-0.10747 3.133859 -0.58593 -0.62927<br>0.204111 8.854846 -0.39239 -0.07836<br>-0.02021 4.598409 -0.12511 1.08726<br>42<br>0.867549 A489716 -0.22841 -0.37284<br>45<br>1.209552 A669962 0.532895 -1.42391<br>1.512475 6.126474 1.174047 -0.89715<br>45<br>1.19512 6.439539 0.389791 0.773912<br>mout Normalization Control Chart Stata Future data normalize FD Result testing 1991<br>$\mathbf{v}^{\mathrm{eq}}$<br>  病患病  患  085% ハーレース スカンタル・ファンチ) |                        |                                                                |  |
|----------------------------------------------------------------------------------------------------|------------------------|----------------------------------------------------------------|--|
|                                                                                                    | r d                    | - Trailerund of Hickor (Compacifiable Mode) > Naccessor System |  |
|                                                                                                    |                        |                                                                |  |
|                                                                                                    |                        |                                                                |  |
|                                                                                                    |                        |                                                                |  |
|                                                                                                    |                        |                                                                |  |
|                                                                                                    |                        |                                                                |  |
|                                                                                                    |                        |                                                                |  |
|                                                                                                    |                        |                                                                |  |
|                                                                                                    |                        |                                                                |  |
|                                                                                                    |                        |                                                                |  |
|                                                                                                    |                        |                                                                |  |
|                                                                                                    |                        |                                                                |  |
|                                                                                                    |                        |                                                                |  |
|                                                                                                    |                        |                                                                |  |
|                                                                                                    |                        |                                                                |  |
|                                                                                                    |                        |                                                                |  |
|                                                                                                    |                        |                                                                |  |
|                                                                                                    |                        |                                                                |  |
|                                                                                                    |                        |                                                                |  |
|                                                                                                    | 11                     |                                                                |  |
|                                                                                                    | 12                     |                                                                |  |
|                                                                                                    | 13                     |                                                                |  |
|                                                                                                    | $\mathbb{I}\mathbb{I}$ |                                                                |  |
|                                                                                                    | 15                     |                                                                |  |
|                                                                                                    | $25^{\circ}$           |                                                                |  |
|                                                                                                    | 17                     |                                                                |  |
|                                                                                                    | 18                     |                                                                |  |
|                                                                                                    | 19                     |                                                                |  |
|                                                                                                    | 20                     |                                                                |  |
|                                                                                                    |                        |                                                                |  |
|                                                                                                    |                        |                                                                |  |
|                                                                                                    |                        |                                                                |  |
|                                                                                                    |                        |                                                                |  |
|                                                                                                    |                        |                                                                |  |
|                                                                                                    |                        |                                                                |  |
|                                                                                                    |                        |                                                                |  |
|                                                                                                    |                        |                                                                |  |
|                                                                                                    |                        |                                                                |  |
|                                                                                                    |                        |                                                                |  |
|                                                                                                    | $\frac{1}{32}$         |                                                                |  |
|                                                                                                    |                        |                                                                |  |
|                                                                                                    |                        |                                                                |  |
|                                                                                                    |                        |                                                                |  |
|                                                                                                    | 35                     |                                                                |  |
|                                                                                                    | 37                     |                                                                |  |
|                                                                                                    | 33                     |                                                                |  |
|                                                                                                    | i se                   |                                                                |  |
|                                                                                                    | i ab                   |                                                                |  |
|                                                                                                    | $\mathcal{L}_2$        |                                                                |  |
|                                                                                                    |                        |                                                                |  |
|                                                                                                    |                        |                                                                |  |
|                                                                                                    |                        |                                                                |  |
|                                                                                                    |                        |                                                                |  |
|                                                                                                    | $16.4 \pm 14$          |                                                                |  |
|                                                                                                    | Ready                  |                                                                |  |

Figure 14: Normalization of Future Data interface with sample data

In figure 14, the future data have been normalized by using mean and standard deviation from previous data. From this, the user can see that the data are mostly ranged between -3 until 3. But, if the values exceed the range, there are possibilities of equipment malfunction. For the next step, the user must click the 'Future data' button. After a few minutes, the calculation is done. Then, the user should click the 'Result' button to show the result from Matlab.

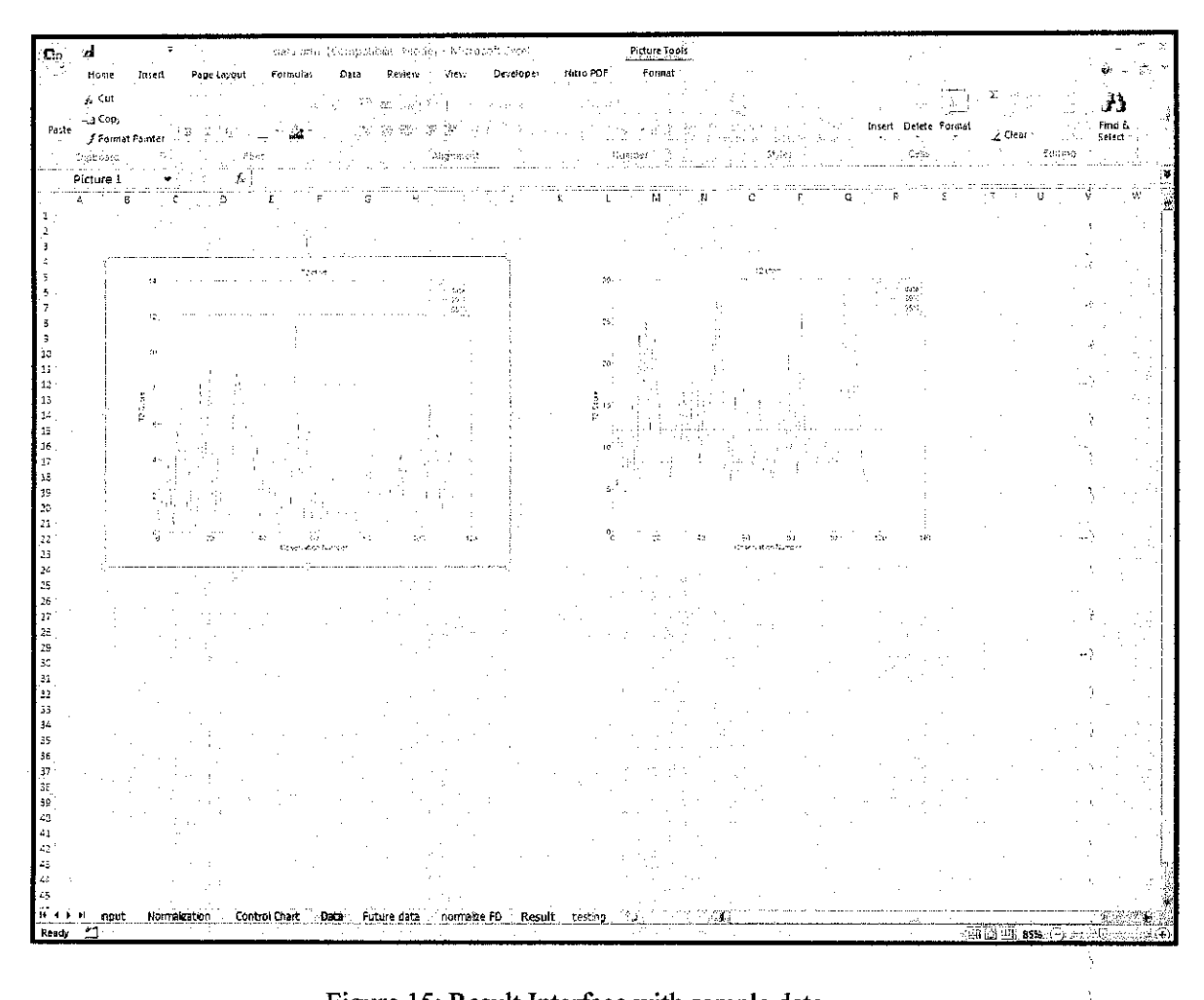

Figure 15: Result Interface with sample data

For figure 15, the interface shows the result which came from the Matlab. On left hand side, the figure shows the T<sup>2</sup> chart for modeling data and right hand side shows the T<sup>2</sup> chart for future data. T<sup>2</sup> chart for future data used the limit identical for the modeling data. From this, the user can see that the future data are beyond the limit. It is understood that something happened in the process which leads the process technologist to find the causes.

# CHAPTER 5

# **CONCLUSION**

This project has presented the tool which develop by using Microsoft Excel and matlab. The overall aim of the study was to develop a process monitoring tool using multivariate method that would enable process operators to quickly and easily identify any sources of abnormality in the process. This paper also provided an overview of the concepts behind multivariate statistical process control. The multivariate method can easily detect the abnormality of the process and diagnostics assignable cause. This tools also can share widely with other Microsoft Excel platform.

÷.

# **REFERENCES**

- 1. T. Kourti and J F. MacGregor, **Process analysis, monitoring and diagnosis, using multivariate** projection methods, (1994)
- 2. A. AlGhazzawi and B. Lennox, **Monitoring a complex refining process using multivariate statistics,** (2006)
- 3. M. K. Yee and Kamarul A. Ibrahim, **Fault Detection for distillation column using multivariate statisticalprocess control(MSPC),** (2003).
- 4. Sung H.Park and G.Geoffrey Vining, **Statistical Process Monitoring and Optimization (2000)**
- 5. HaraldMartens and Magni Martens, **Multivariate Analysis ofQuality (2001)**
- 6. L.H. Chiang, EX. Russell and R.D. Braatz, **Fault Detection and Diagnosis in Industrial system, Springer-Verlag London, 2001**
- 7. D. Aguado and C. Rosen, **Multivariate Statistical Monitoring ofcontinuous wastewater** treatment plants,(2006)
- 8. L. I. Smith,**A tutorial onPrincipal ComponentAnalysis,(2002)**
- 9. M. Kano, S. Hasebe, I. Hashimoto and H. Ohno, **A new multivariate statisticalprocess monitoring method usingprincipal component analysis,** (2001)
- 10. R. Jacobson, **Step by Step : Microsoft Office Excel 2007 Visual Basic for Application, 2007, Microsoft**
- 11. J. Walkenbach, **Microsoft Office Excel 2003Power Programming with VBA,2004, Wiley Publishing**